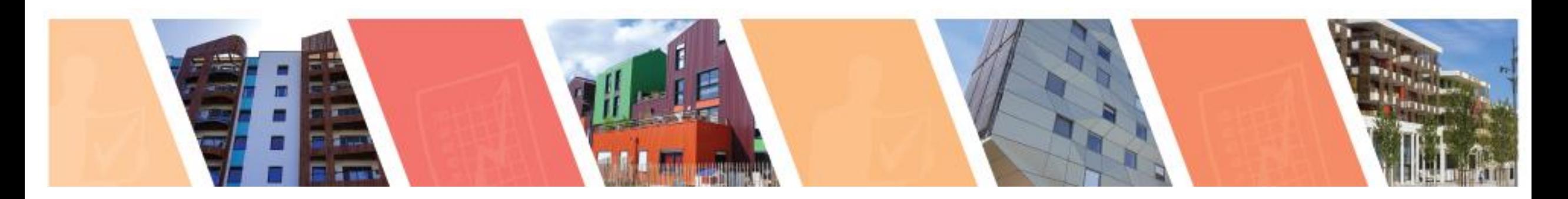

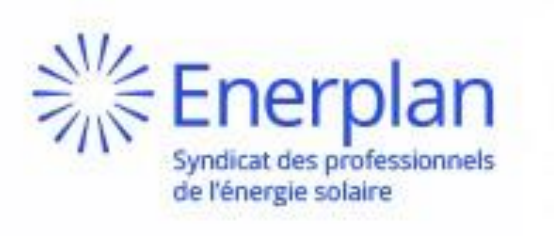

### **Bienvenue au webinaire**

*La nouvelle application pour la mise en service dynamique*

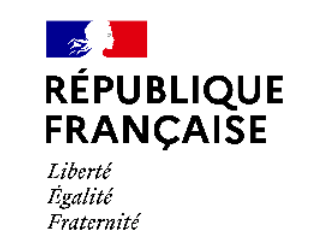

**ADEME** 

**AGENCE DE LA<br>TRANSITION** 

ÉCOLOGIQUE

**Il démarrera à 14h30**

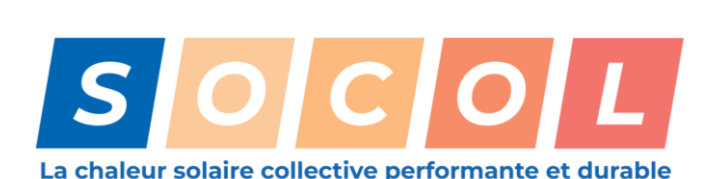

www.solaire-collectif.fr

30 mai 2023

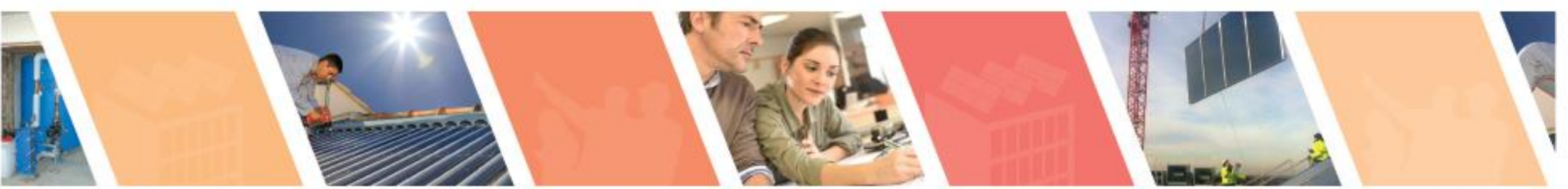

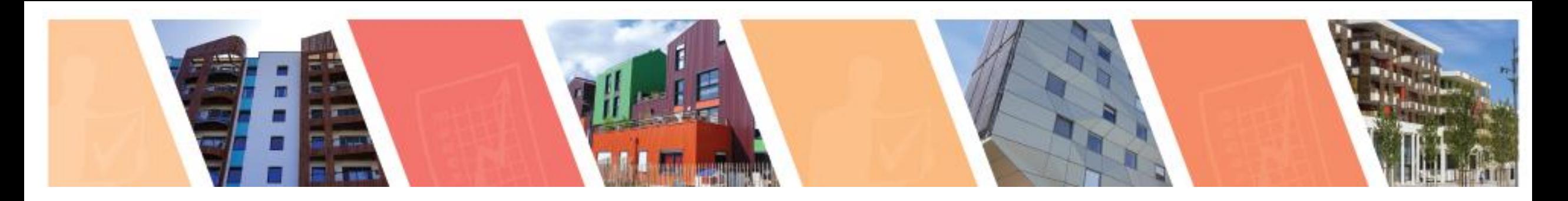

### *€Enerplan* de l'énergie solaire

## **Webinaire**

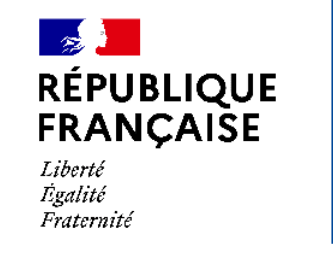

**ADEME** 

**AGENCE DE LA<br>TRANSITION** 

É COLOGIQUI

30 mai 2023 – 14h30

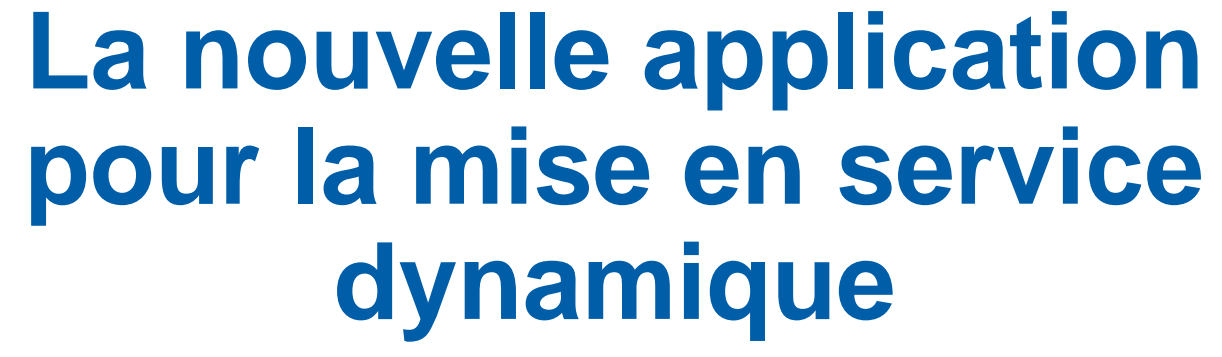

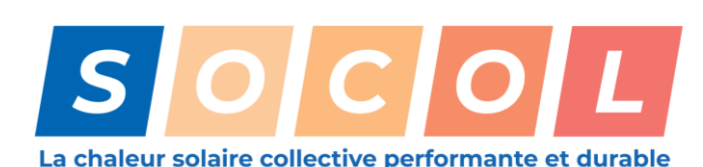

www.solaire-collectif.fr

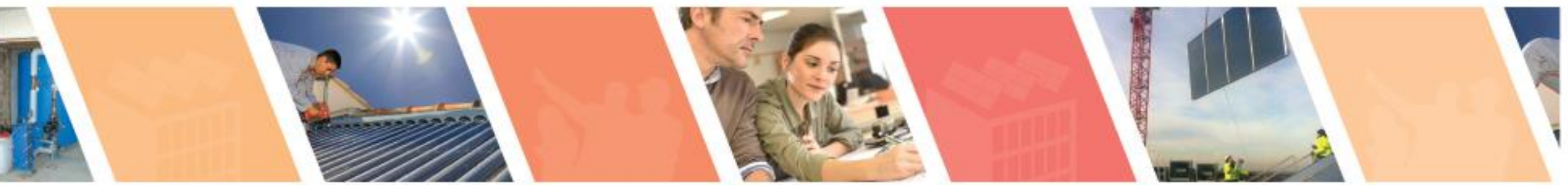

## **La nouvelle application pour la mise en service dynamique**

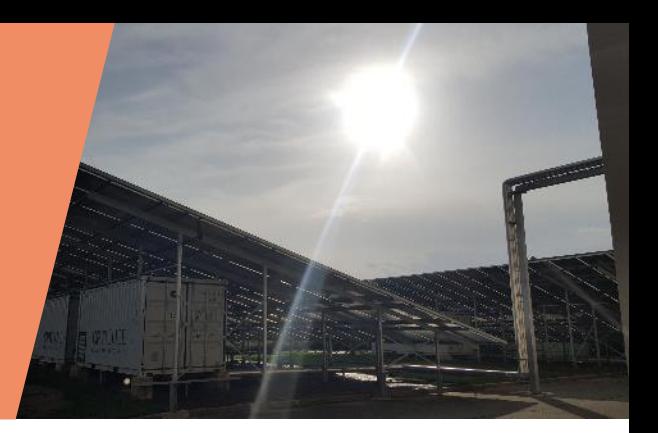

L'historique

Un livret technique mis à jour en 2021

La naissance d'une application dédiée

La plateforme SOCOL

#### **Echanges**

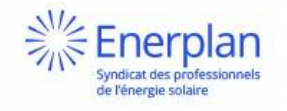

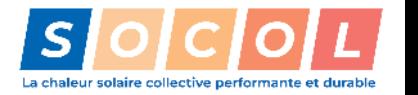

### **L'historique**

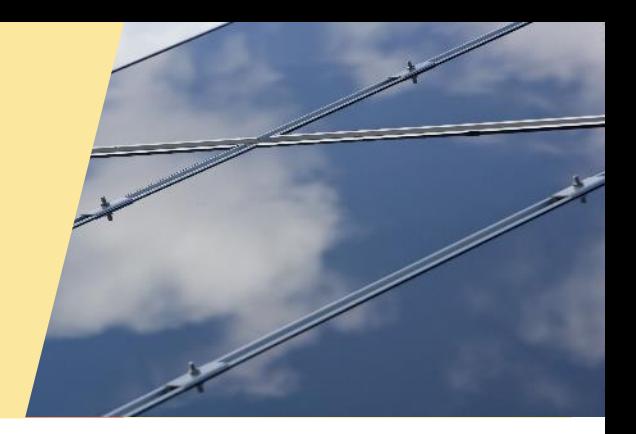

Edwige PORCHEYRE Coordinatrice de projets Enerplan

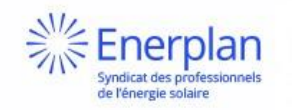

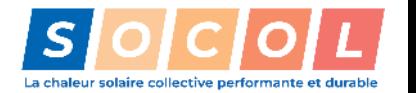

### **ENERPLAN**

- Créé en 1983
	- o Représentatif de la filière solaire en France
	- o Des membres sur l'ensemble de la chaîne de création de valeur (TPE, PME, PMI, grands groupes, institutionnels…)
- Deux missions principales
	- o Représenter les professionnels et défendre leurs intérêts
	- o Animer, structurer et développer la filière solaire française
- Chaleur et électricité
	- o PV : bâtiment et énergie
	- o ST : individuel et collectif (animation de l'initiative SOCOL)

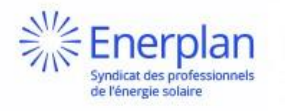

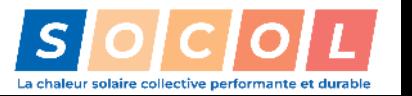

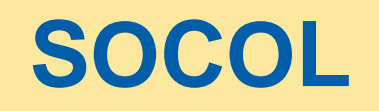

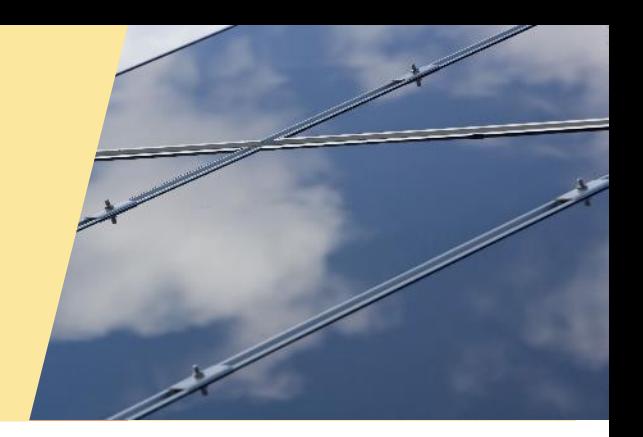

- SOCOL pour « solaire collectif » : depuis 14 ans !
	- o Initiative ENERPLAN engagée en 2009
	- o Avec le soutien initial de l'ADEME, et de GRDF depuis 2013
- Les acteurs de la filière mobilisés
	- o Près de 3000 membres
	- o Experts du ST collectif et maîtres d'ouvrage
- Développer la chaleur solaire collective
	- o Diffuser les bonnes pratiques
	- o Donner les clefs pour réussir son projet en solaire thermique collectif

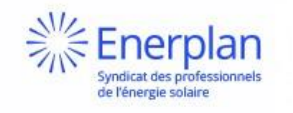

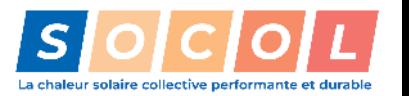

### **Pourquoi une mise en service dynamique ? Un besoin de redonner confiance**

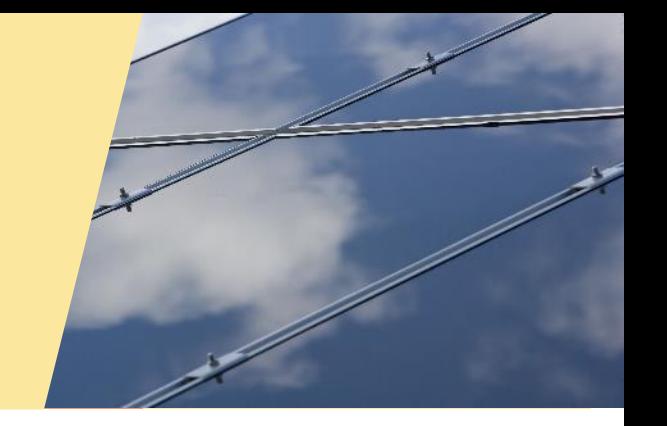

#### **Retours fréquents des maitres d'ouvrage et usagers**

- On «pense» que l'installation fonctionne car le confort en eau chaude sanitaire est atteint, mais difficulté d'apprécier le bon fonctionnement des installations ST
- Coût de maintenance : élevé et/ou non connu par rapport au prévisionnel
- Persistance de problèmes techniques non résolus même après plusieurs années d'exploitation

**Identification d'un manque de connaissance et de confiance dans le fonctionnement de l'installation ST**

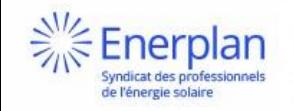

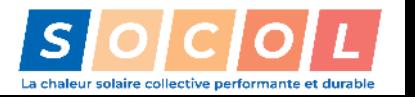

**Pourquoi une mise en service dynamique ? La nécessité de mettre en place une nouvelle procédure**

### **Un maillon qui manquait souvent dans la chaîne du projet**

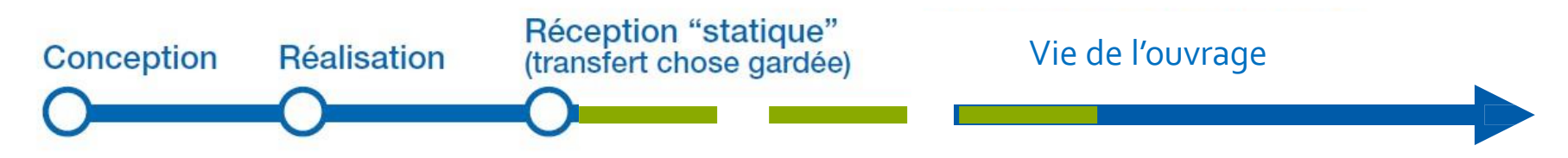

- Manque de documentation à la réception
- Mise en service trop précoce de l'installation
- « Oubli » ou erreur de suivi

**Nécessité de mettre en place une étape supplémentaire : la MeSDyn**

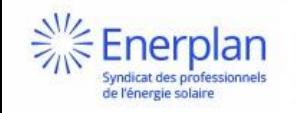

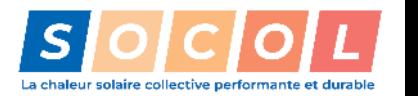

### **La mise en service dynamique en quelques mots**

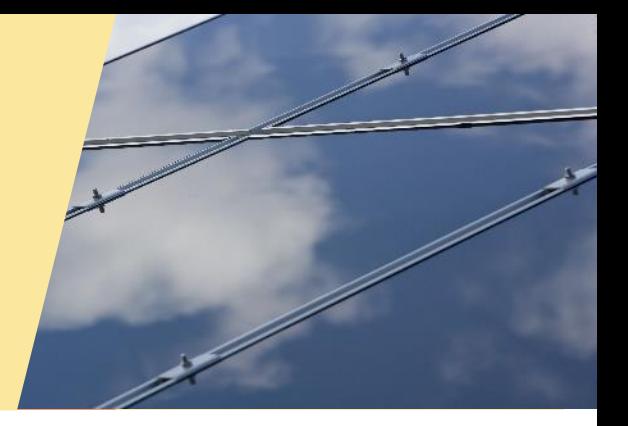

### **Procédure nécessaire :**

- Pour s'assurer que la **production réelle** est conforme au productible théorique
- Pour vérifier formellement, **par des mesures, l'atteinte du niveau nominal de productivité** (tenant compte des consommations, de l'ensoleillement, avec l'équilibrage hydraulique, le réglage de certains équipements…)
- Pour **documenter un carnet de bord technique**, contenant tous les éléments et indicateurs relatifs à l'installation, nécessaires à la bonne exploitation de l'ouvrage dans le temps.

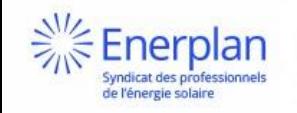

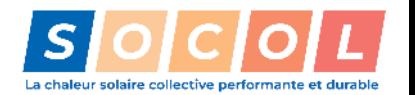

### **Quand réaliser la mise en service dynamique ?**

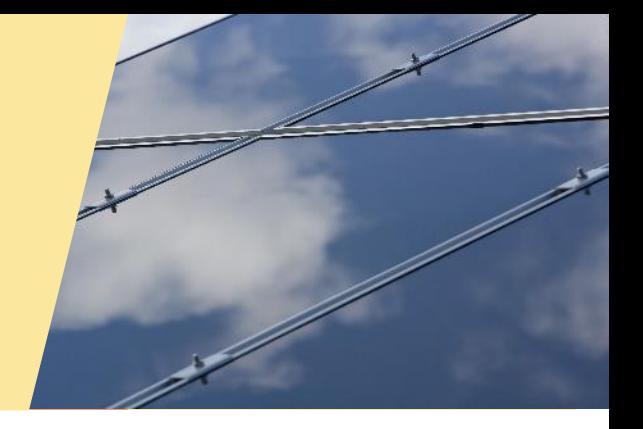

## **Après la réception, dès la mise en route (assez d'utilisateurs / de puisage)**

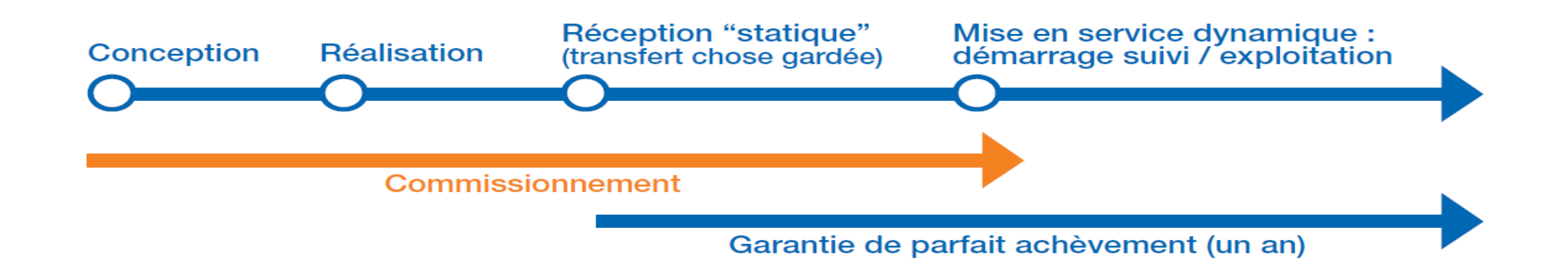

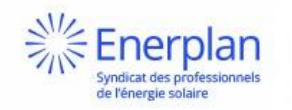

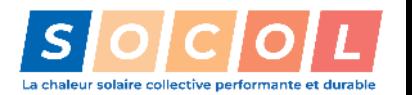

### **Comment réaliser une mise en service dynamique ? Engager les acteurs**

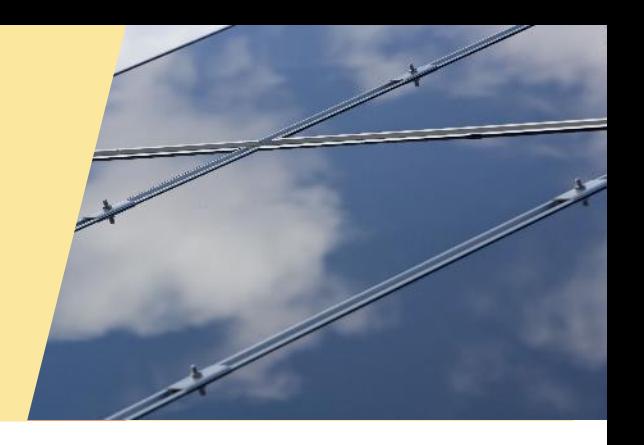

### **Un engagement juridique**

- **Signature de la charte** de mise en service dynamique
- **Renseignement** du **livret technique** SOCOL de mise en service dynamique, à chaque étape
- **Mise à niveau de l'installation en cas de performance** inférieure aux attentes
- **Livraison d'une installation conforme** aux performances prévues à la fin de la mise en service dynamique

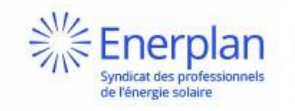

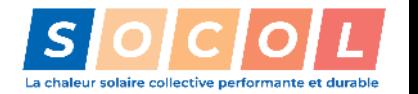

### **Comment réaliser une mise en service dynamique ? Rassembler les acteurs**

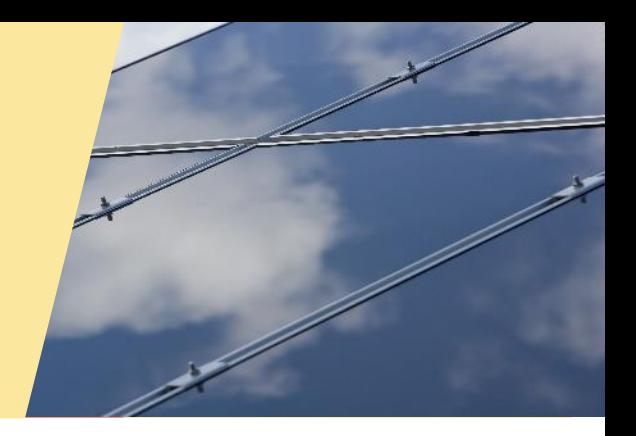

### **Depuis la réalisation jusqu'à la mise en service**

- Fabricants, bureau d'études, installateur : engagés pour une mise en service dynamique **à valeur technique et juridique**
- Installation mise en service uniquement quand les utilisateurs ont démarré le **puisage minimum**
- Mise en route du suivi et **documentation technique** sur plusieurs mois
- Implication de l'**exploitant** pour une bonne prise en main

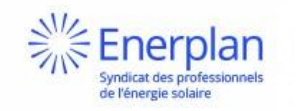

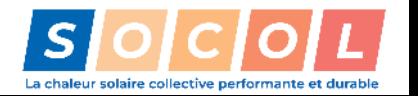

### **Lancement de la mise en service dynamique :**

### **Février 2016**

## **Les premiers outils**

- Fiche pédagogique
- Livrets techniques
- Documents juridiques (clause type + charte)

## **Une phase d'évaluation puis d'évolution**

- Lancement d'abord par l'ADEME AuRA puis au national
- Evaluation des outils (sondage auprès des acteurs) en 2019
- Constitution d'un GT SOCOL pour réviser les documents
- Mise à jour par l'INES en 2020 (parution début 2021)

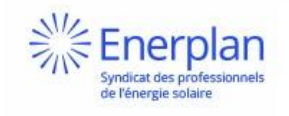

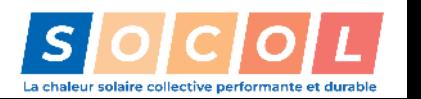

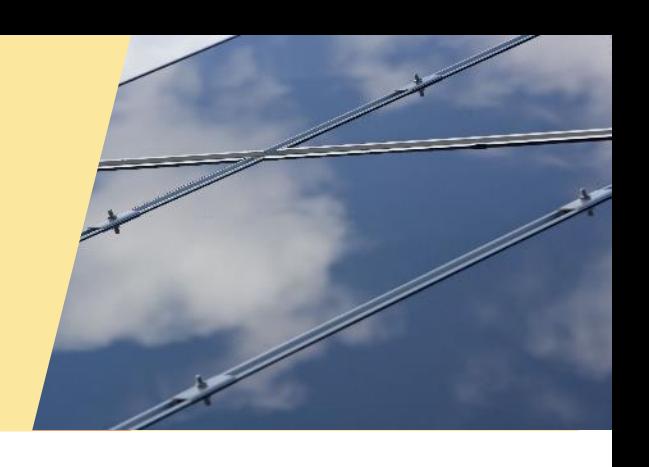

### **Un livret technique mis à jour en 2021**

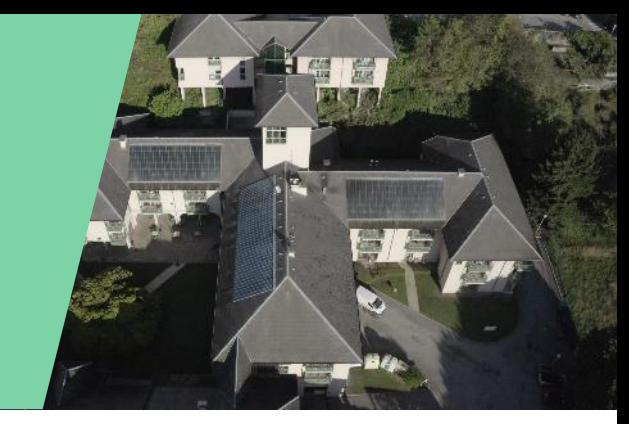

## Lionel NICOLO Expert Solaire Thermique INES PFE

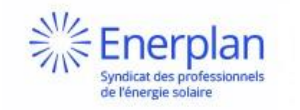

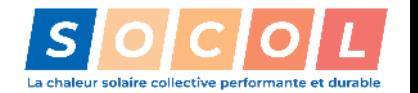

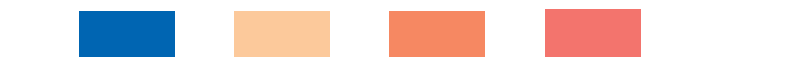

## **Optimisation et synthèse des livrets**

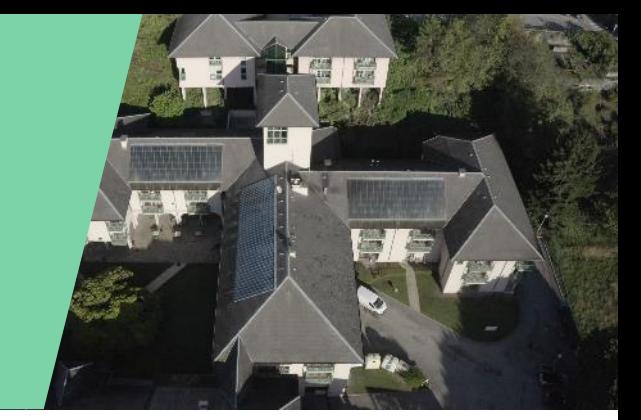

- 1. Relecture et corrections des différents documents de travail
	- o Fiches Commissionnement CESC avec capteurs remplis en permanence
	- o Fiches Commissionnement CESCI
	- o Fiches Commissionnement CESC autovidangeable
	- Fiches Commissionnement CESC avec stockage en eau morte ou technique.
- 2. Synthèse en un seul livret

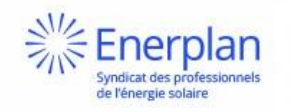

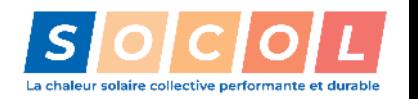

#### **Livret technique pour la mise en service statique et dynamique**OC

#### Vérification du matériel (étape statique)  $\left( \right)$

Enerplar

ndicat des professionne de l'énergie solaire

Cette étape « statique » consiste à vérifier que les équipements posés sont conformes au dossier d'exécution validé par visa et peuvent être mis en marche. Il est recommandé aux professionnels de prendre connaissance de ces points de contrôle avant la réalisation de l'installation.

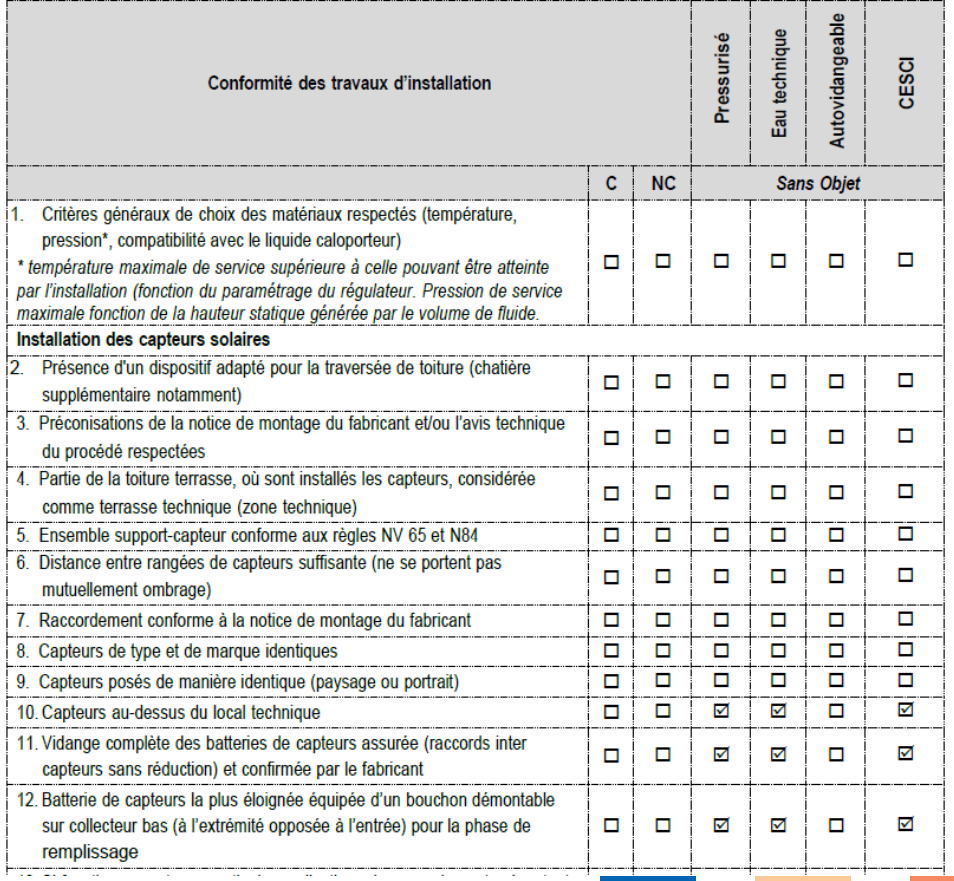

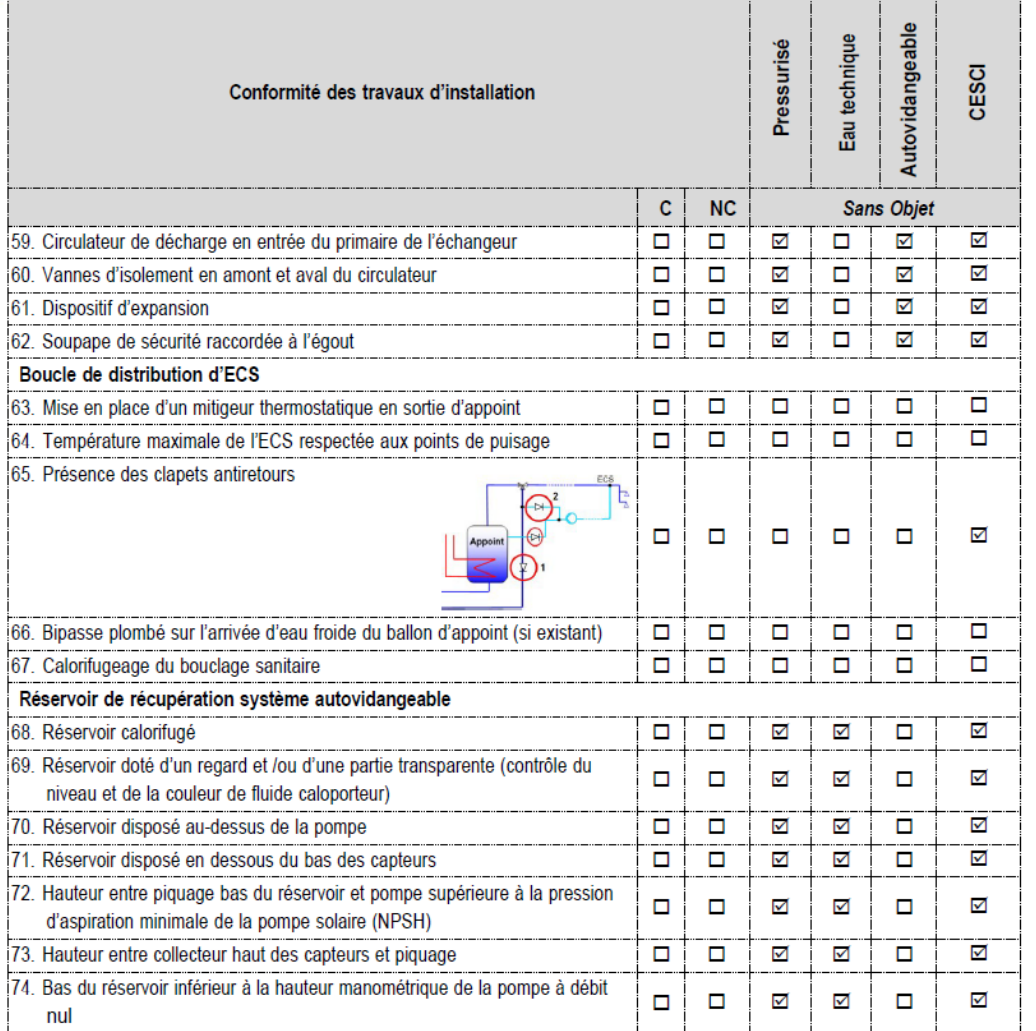

### **La naissance d'une application dédiée**

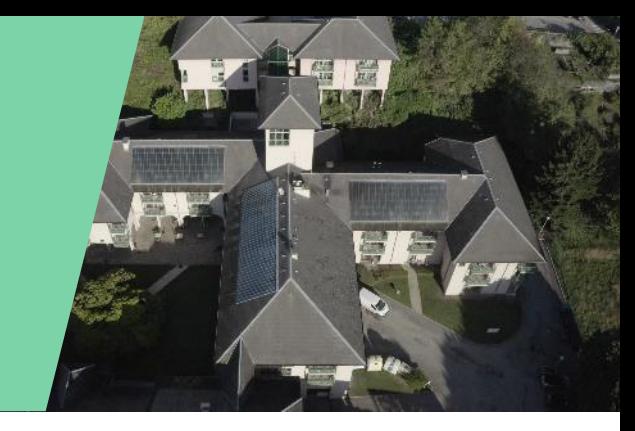

### Julie RUDY Experte Solaire Thermique INES PFE

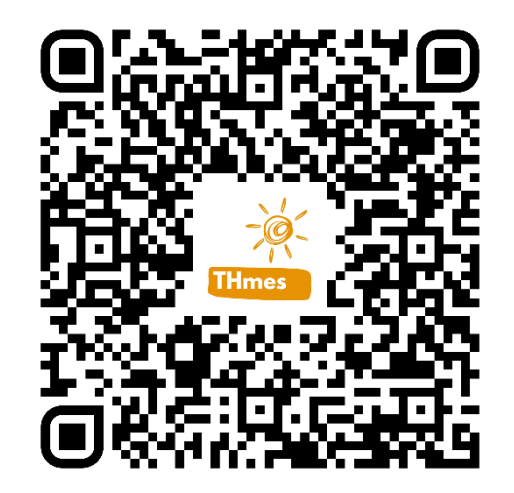

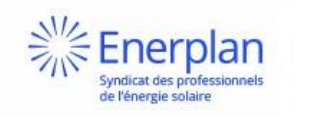

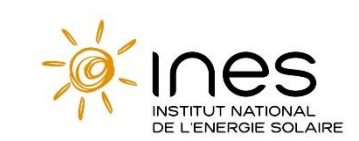

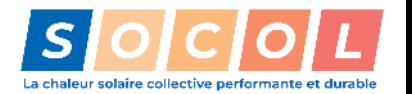

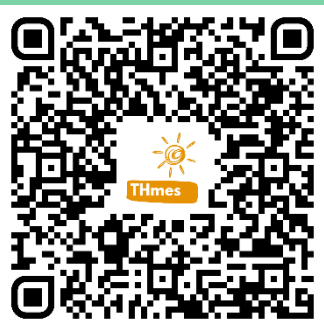

### **Application THMes : version bêta**

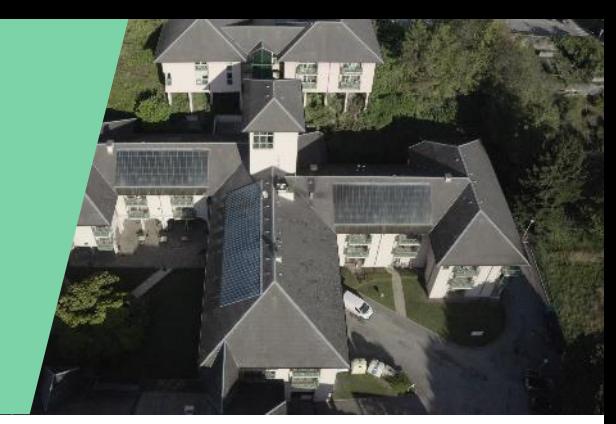

- Suivre la démarche pas à pas
- o Automatiser la saisie et l'ajout de photos dans le rapport
- o Détailler les vérifications pour faciliter et structurer le travail de l'opérateur

- o Proposer des rapports uniformes et détaillés
- o Générer automatiquement les rapports

Accompagner / Faciliter Partager / Diffuser entre les acteurs

> o Envoyer les rapports à tous les acteurs en 1 clic !

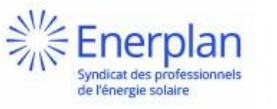

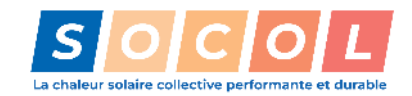

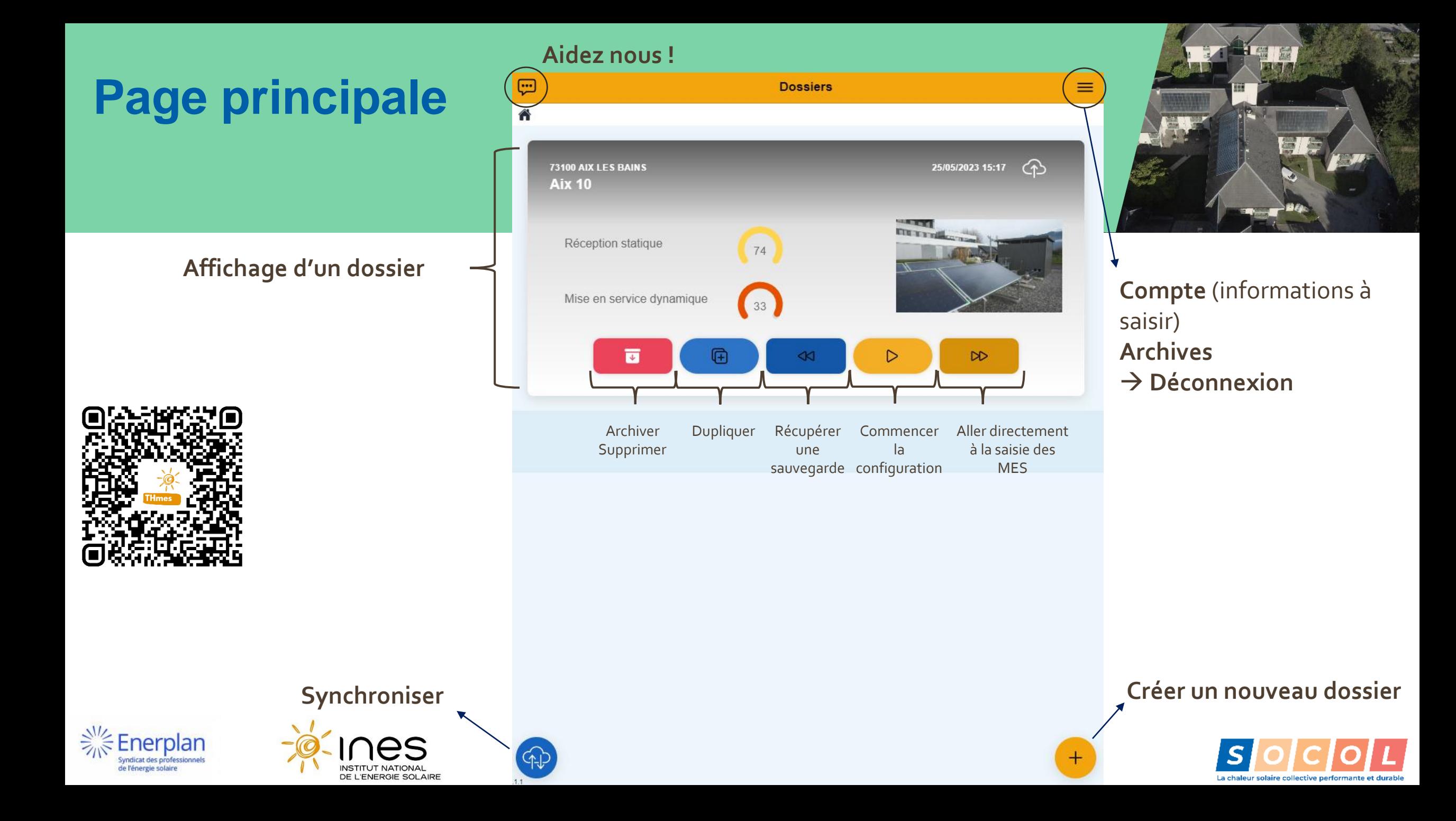

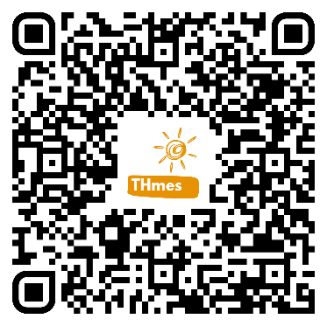

#### **Nouveau dossier**

**Profil** > Configuration > Etapes

#### Onération

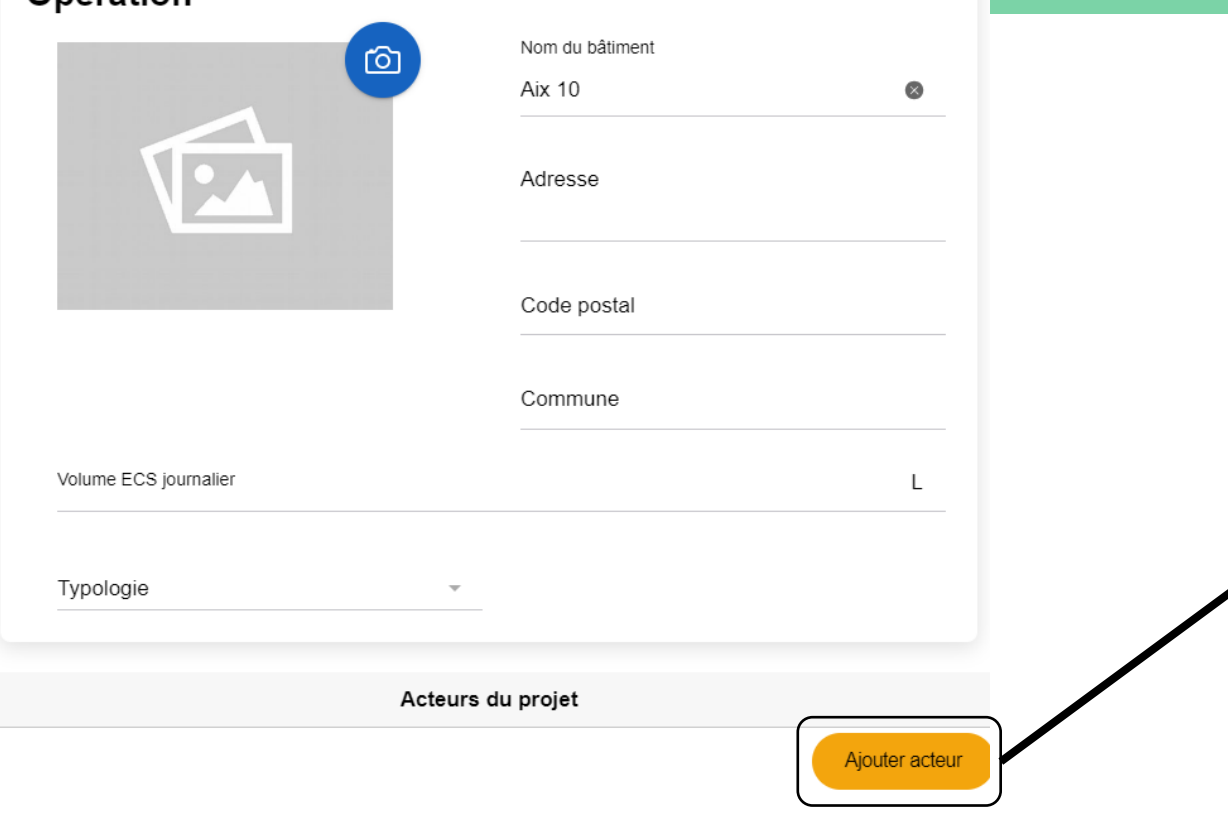

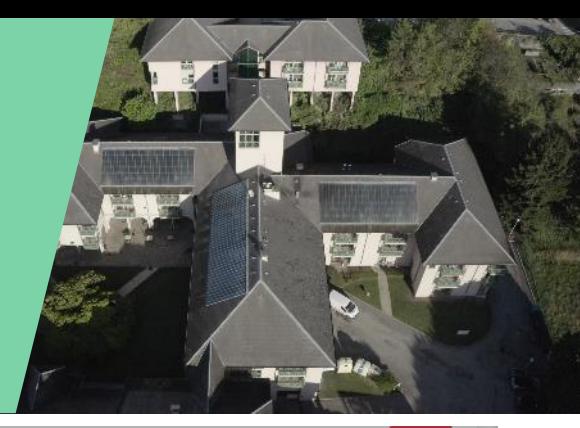

La chaleur solaire collective performante et durable

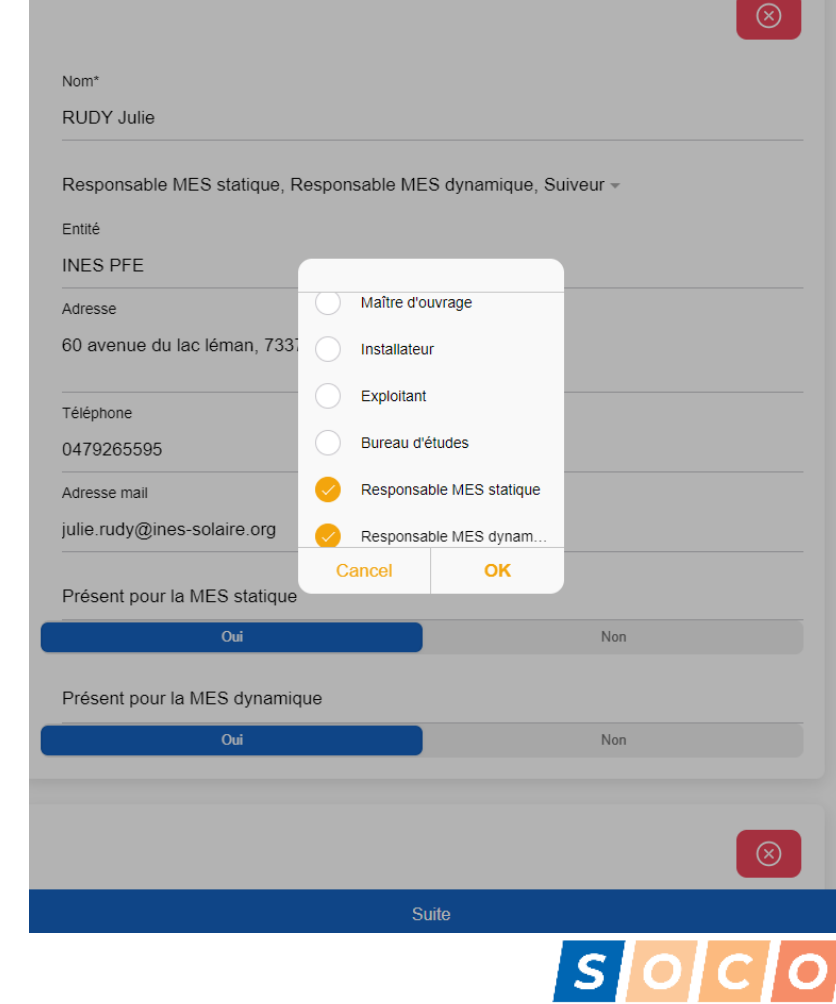

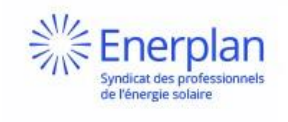

Suite

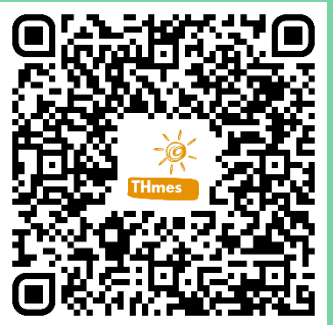

yndicat des professi de l'énergie solaire

UT NATIONAL

## **Configuration de l'installation**

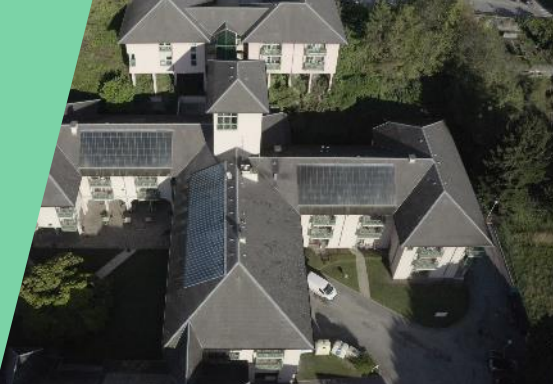

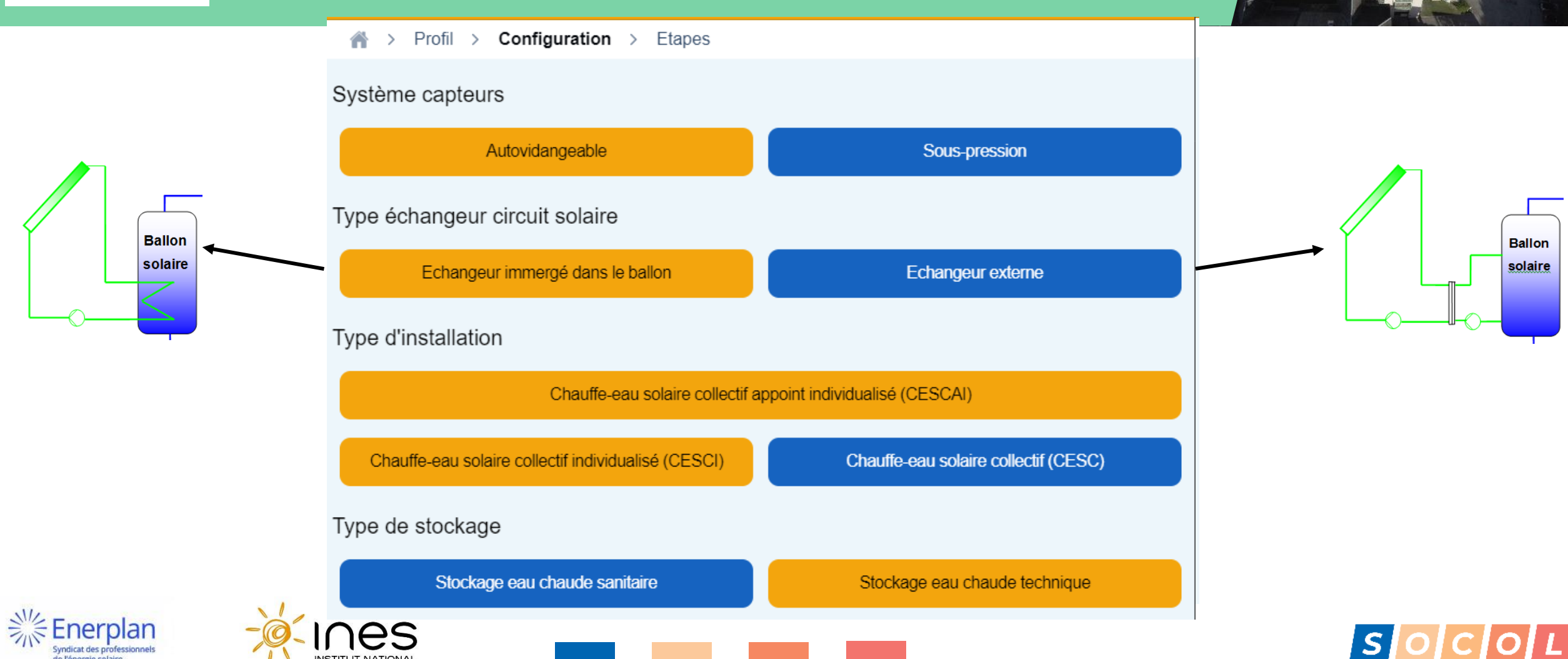

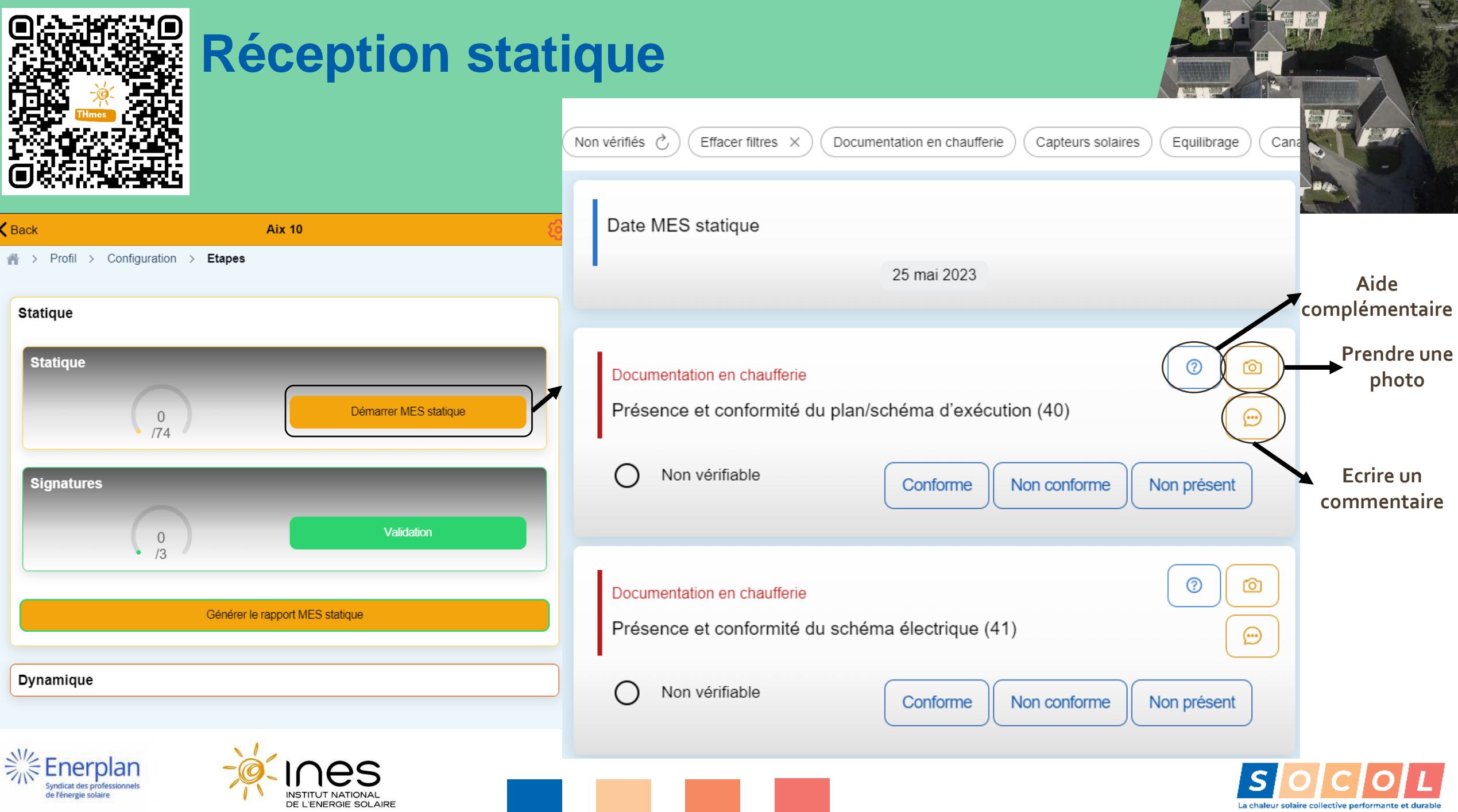

**AND Y** 

A STATE OF THE STATE OF THE STATE OF THE STATE OF THE STATE OF THE STATE OF THE STATE OF THE STATE OF THE STATE OF THE STATE OF THE STATE OF THE STATE OF THE STATE OF THE STATE OF THE STATE OF THE STATE OF THE STATE OF THE

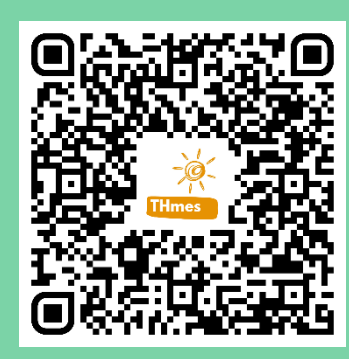

## **Le rapport de réception statique**

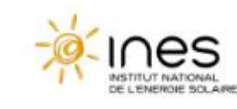

**※Enerplan** Syndicat des professionne<br>de l'énergie solaire

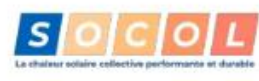

Livret technique de réception statique

#### **Aix 10**

73100 Aix les bains

#### Rapport de réception statique - 24/05/2023

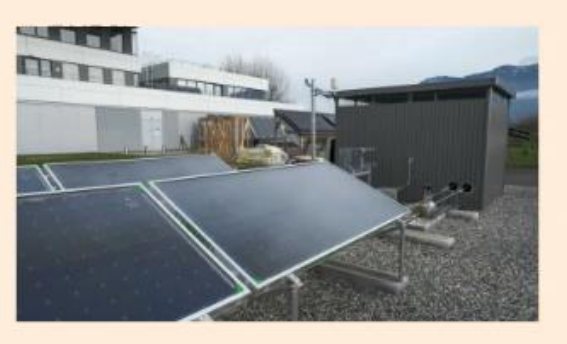

**Rédacteur:** 

**Julie Rudy INES Plateforme Formation & Évaluation** 

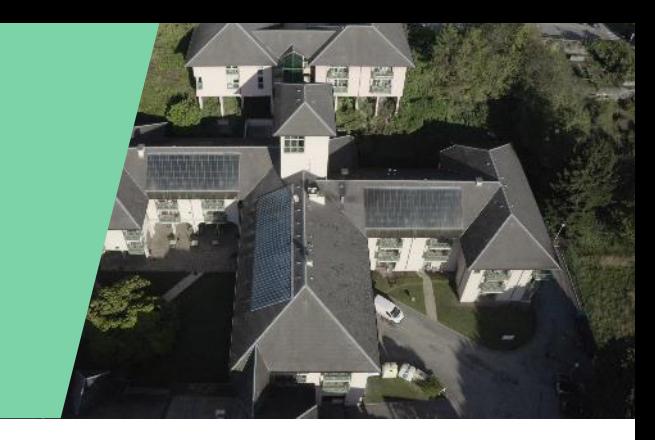

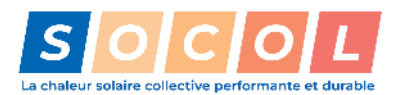

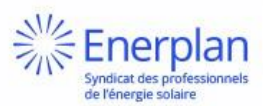

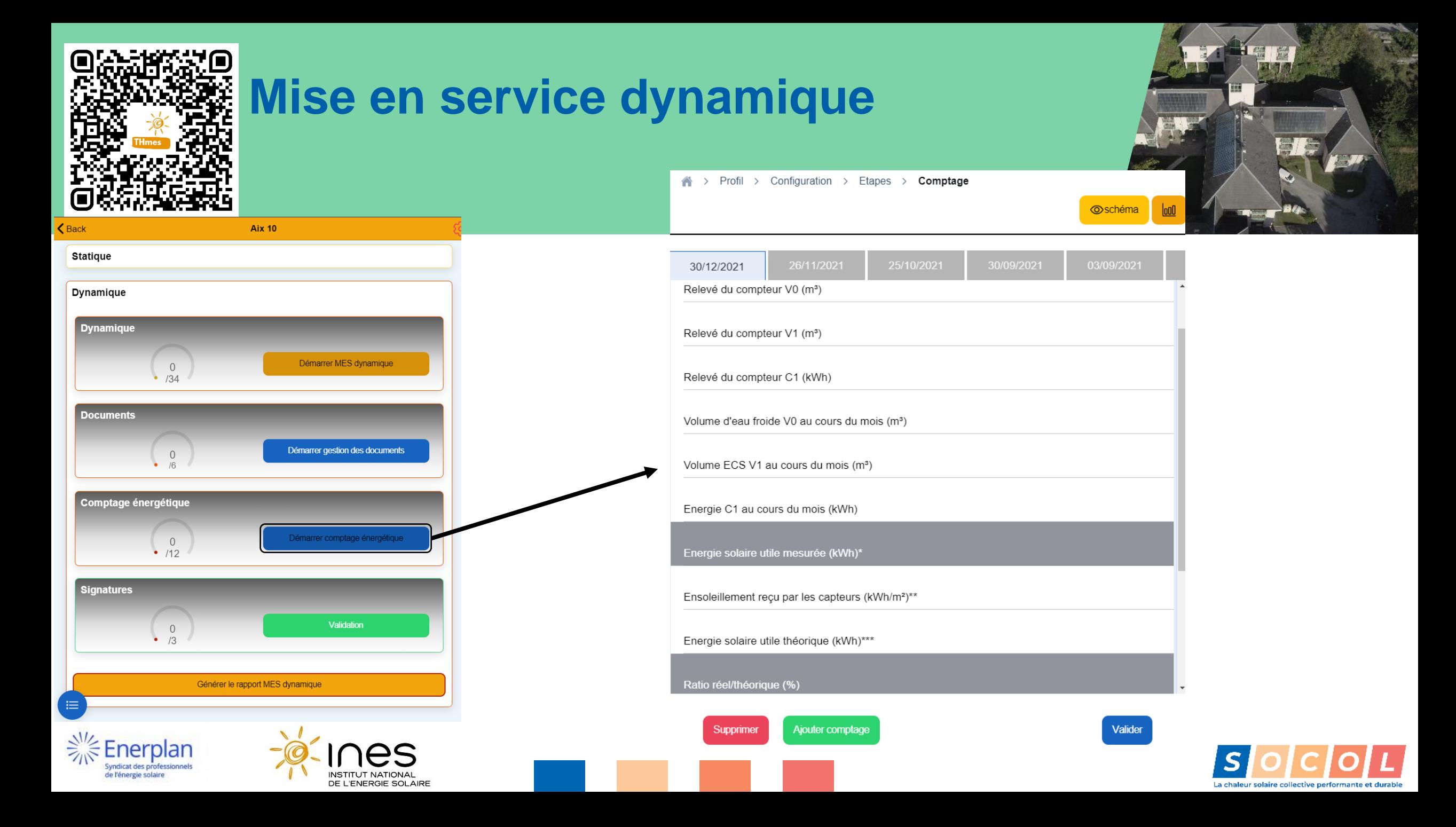

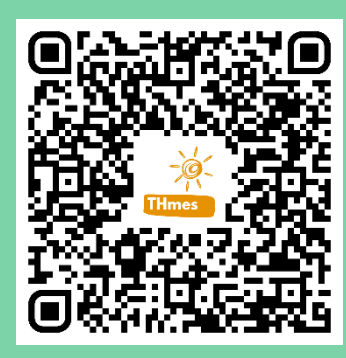

### **Démonstration**

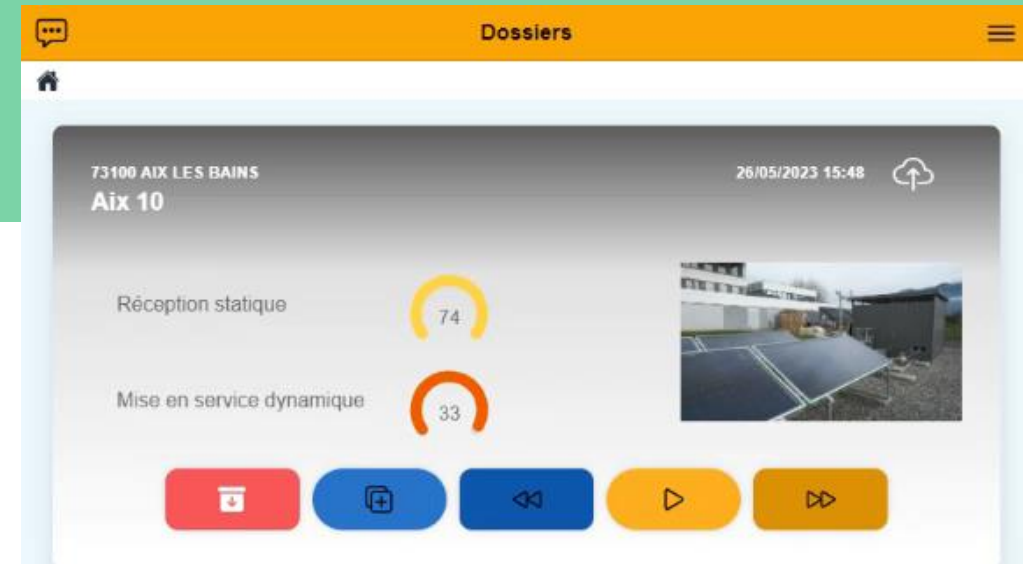

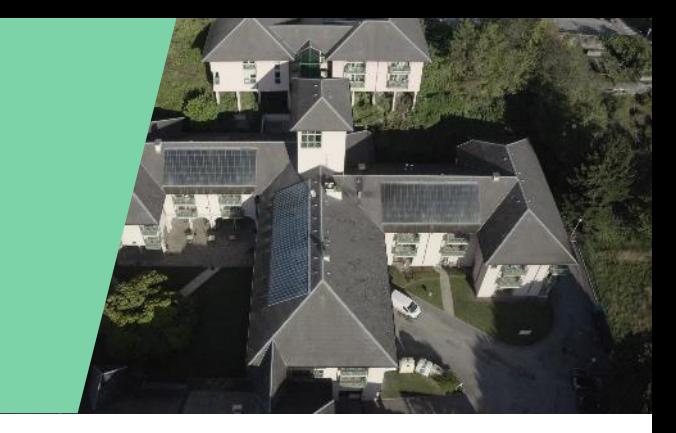

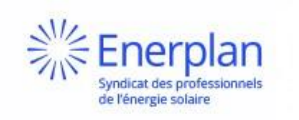

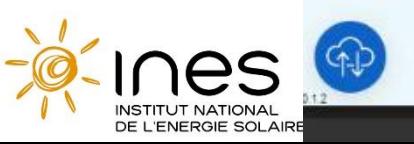

 $\, +$ 

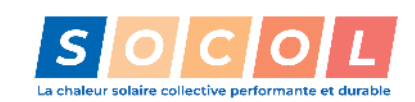

## **Participez à son développement**

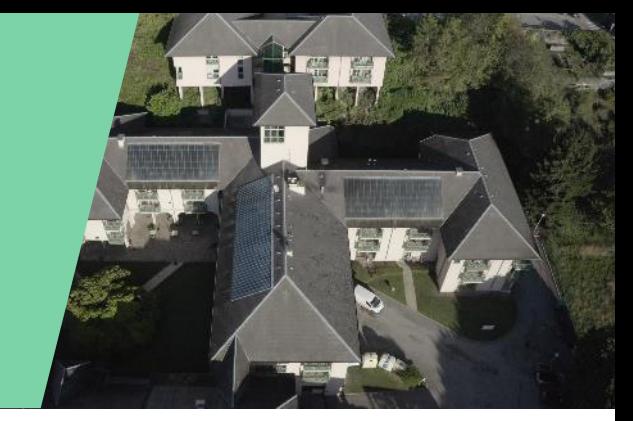

1. Téléchargez l'application (sur Android) :

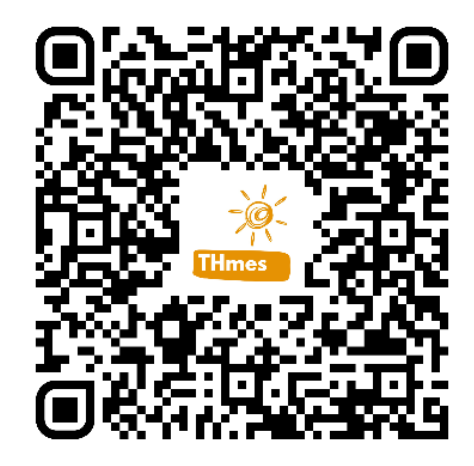

2. Faites vos retours via l'application ou en nous contactant par mail : [mes\\_th@info.ines-solaire.org](mailto:mes_th@info.ines-solaire.org)

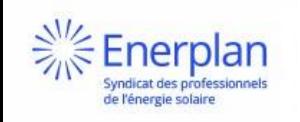

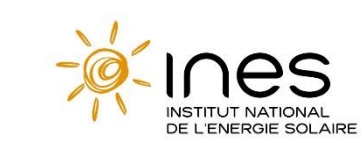

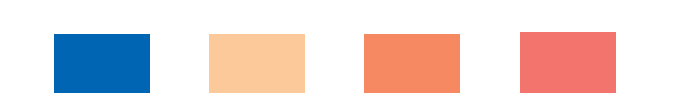

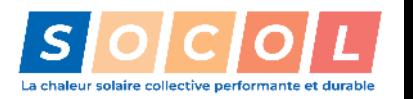

#### **La plateforme SOCOL**

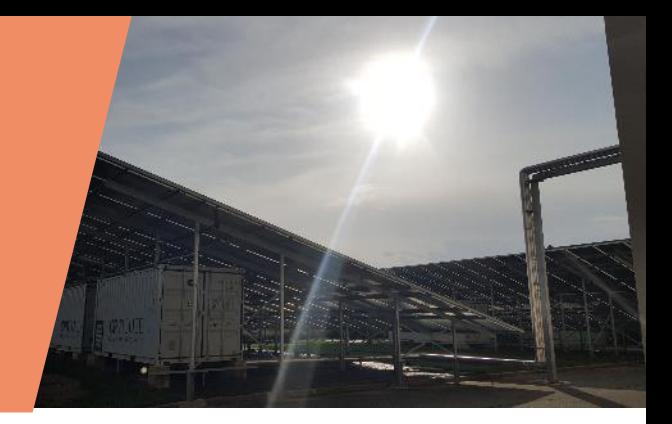

Edwige PORCHEYRE Coordinatrice de projets Enerplan

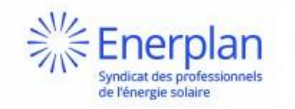

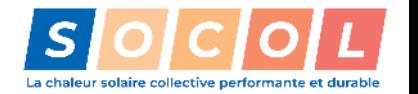

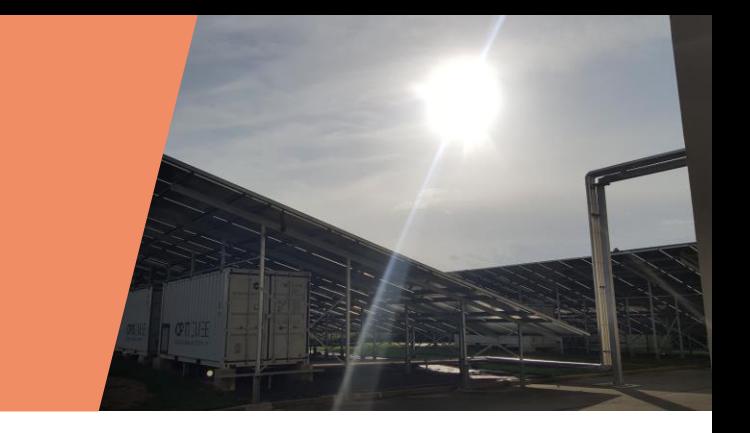

#### **Les outils SOCOL disponibles en libre accès**

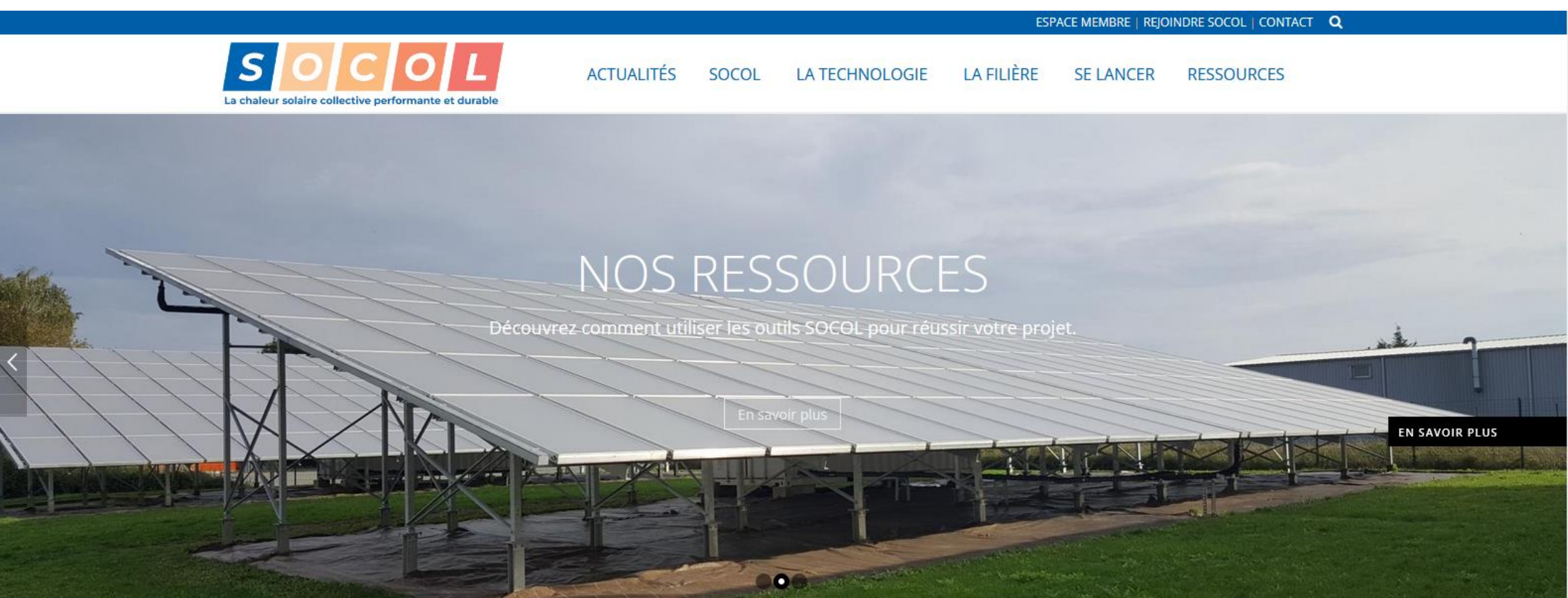

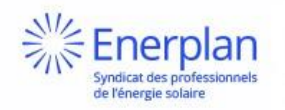

SOCOL, LA CHALEUR SOLAIRE COLLECTIVE PERFORMANTE ET DURABLE

#### **Une page « Ressources » dédiée aux outils en accès libre et gratuit sur le site de SOCOL**

- 
- Outils et informations téléchargeables et disponibles pour tous
	- o Livrets techniques
	- o Fiches d'opérations exemplaires
	- o Vidéothèque
	- o Photothèque

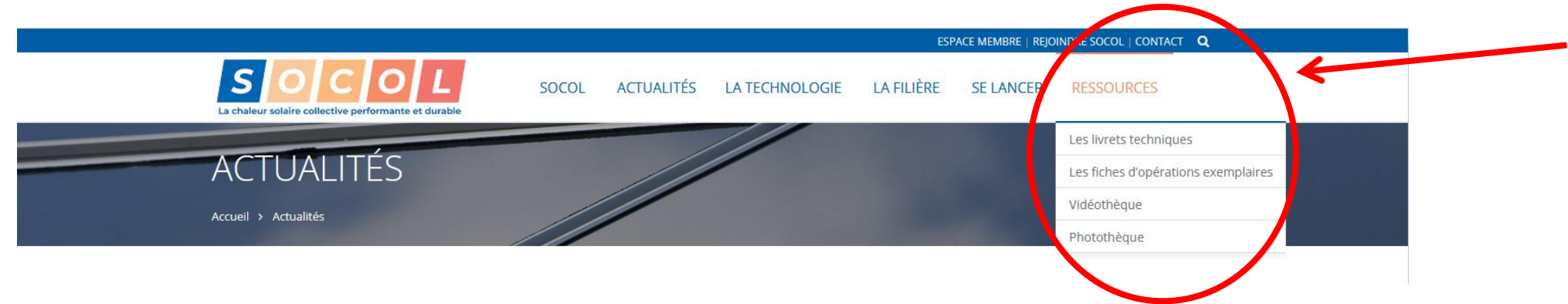

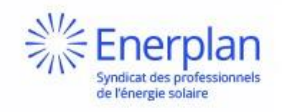

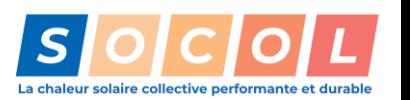

#### **Livrets techniques**

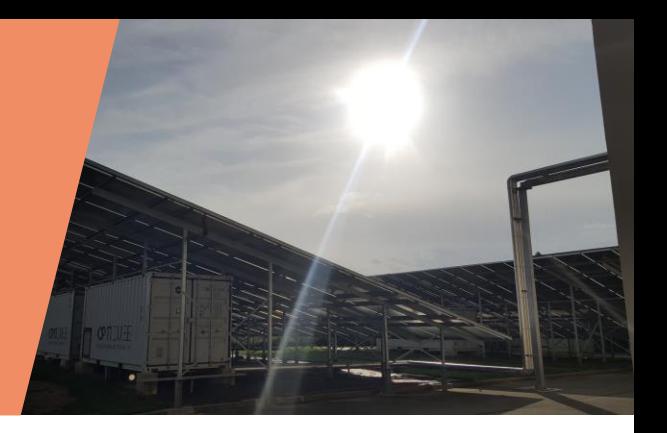

• Classés selon les étapes des bonnes pratiques SOCOL

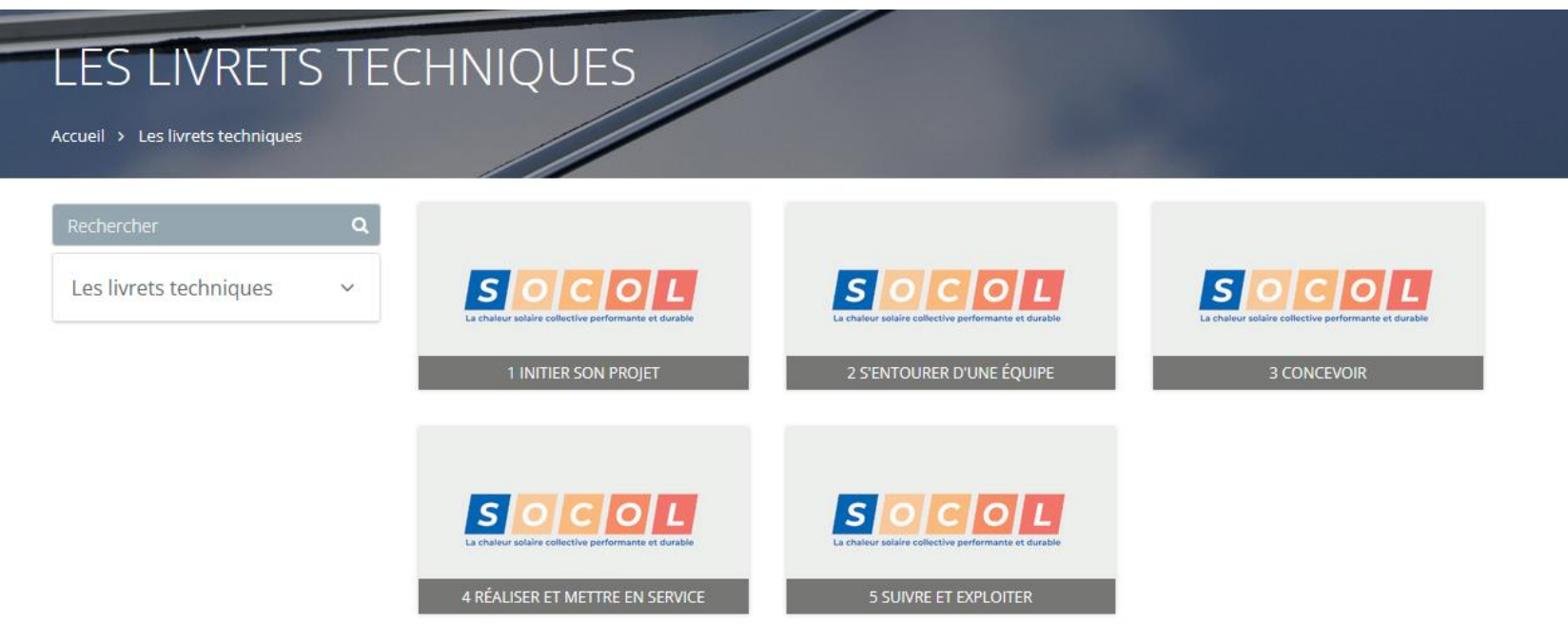

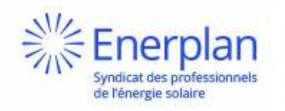

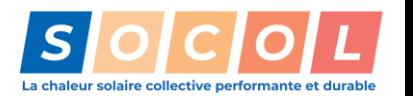

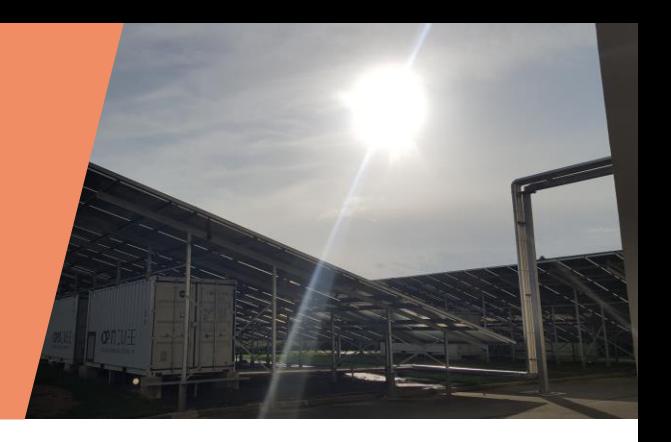

### **1. Initier son projet**

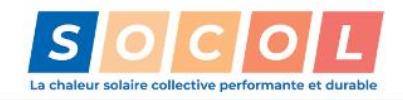

**ACTUALITÉS LA FILIÈRE** SOCOL LA TECHNOLOGIE **SE LANCER RESSOURCES** 

#### **INITIER SON PROJET**

Accueil > Les livrets techniques > 1 Initier son projet

**SOCOL** 

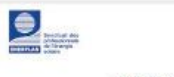

Commissionnement des installations solaires centralisées pour la production d'Eau Chaude Sanitaire en collectif et tertiaire

Solution CESC autovidangeable (ou « drain back »)

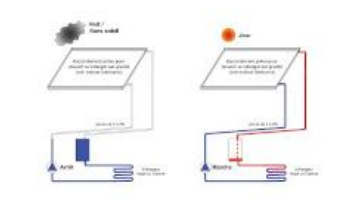

#### **VOIR LE DÉTAIL**

Commissionnement des installations solaires  $\mathbf{P}$ 崇 Enerplar

**Syndicat des professionnels** de l'énergie solaire

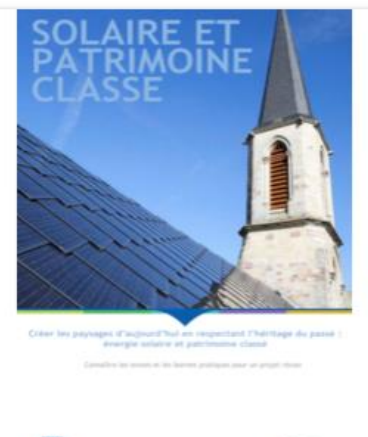

#### VOIR LE DÉTAIL

Energie solaire et patrimoine classé

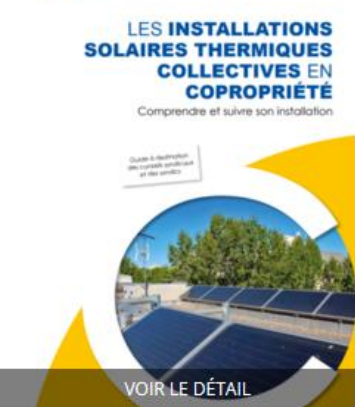

**Society** 

Guide pour le solaire thermique collectif en copropriété

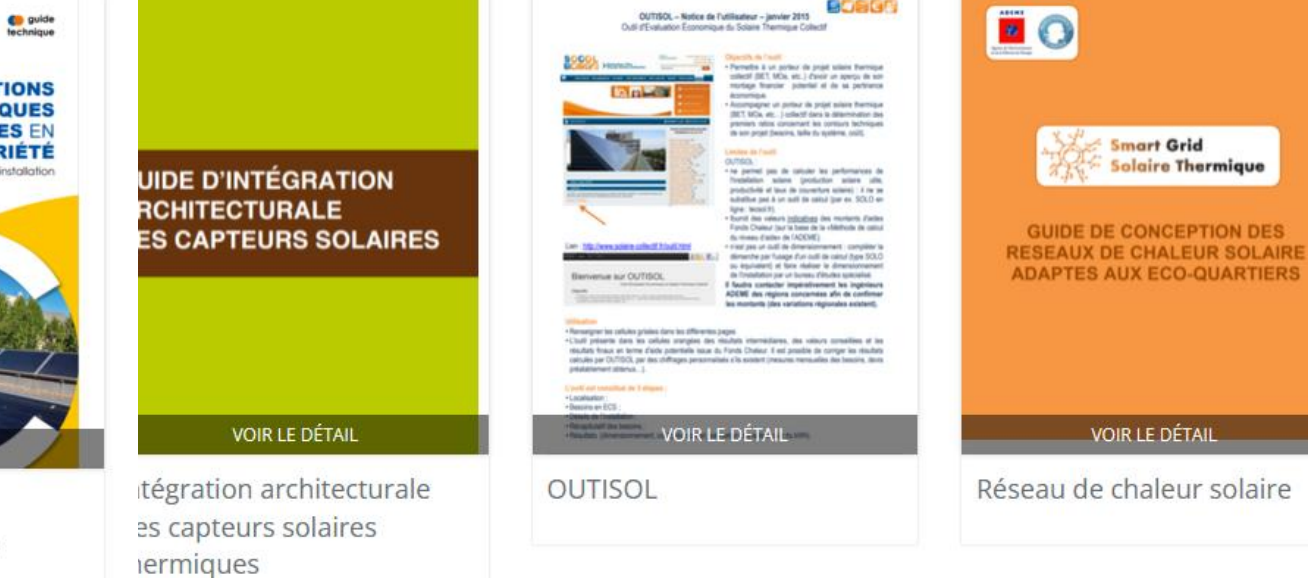

OUTISOL - Notice de l'utilisateur - janvier 2015

**SOCOL** 

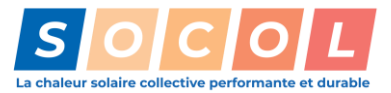

#### **2. S'entourer d'une équipe**

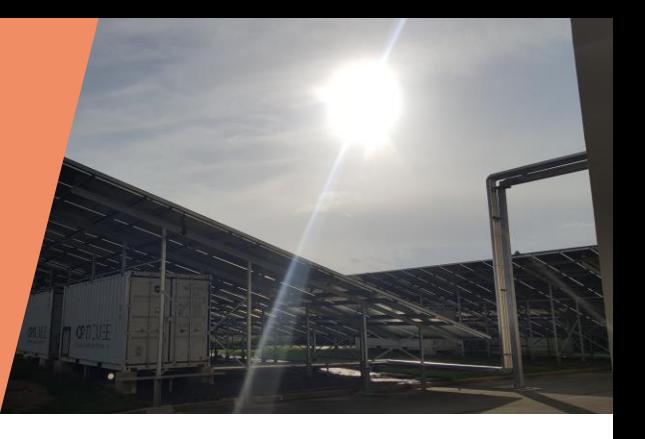

ESPACE MEMBRE | REJOINDRE SOCOL | CONTACT Q

 $f \vee Q$ 

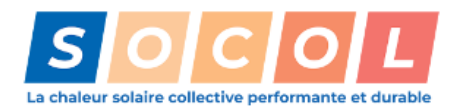

**ACTUALITÉS LA FILIÈRE SE LANCER SOCOL LA TECHNOLOGIE RESSOURCES** 

Accueil > Les livrets techniques > 2 S'entourer d'une équipe

Q

herplai

yndicat des professionnels de l'énergie solaire

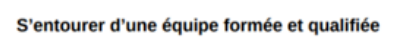

Les professionnels impliqués à chaque étape du projet et dans la vie de l'ouvrage devront être spécialisés dans l'énergie solaire thermique.

Pour les bureaux d'études et les installateurs, il existe des qualifications RGE (Reconnu Garant de l'Environnement). Les exploitants peuvent quant à eux bénéficier d'une formation spécifique SOCOL Exploitants.

#### **Bureaux d'étude**

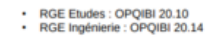

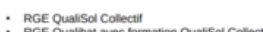

#### RGE Qualibat avec formation QualiSol Collectif

#### **Exploitants**

Installateur

· Formation SOCOL Exploitants Cette formation est dispensée dans les centres agréés suivants

 $s$   $o$   $c$   $o$   $t$ 

COSTIC : https://www.costic.com/formations-en-genie-climatique/la-formation-au-costic presentation

CRER : https://www.crer.info/solaire-thermique/

#### INES : https://www.ines-solaire.org/renforcer-capacites/formation/socol-exploitant

Des formations SOCOL Exploitants animée par des formateurs agréés sont également organisées par le CD2E dans les Hauts de France : s://cd2e.catalogueformpro.com/4/solaire-thermique/280991/socol-exploitant-suivi-etmaintenance-dinstallation-solaire-collective-de-production-deau-chaude-san

Des informations sont également disponibles sur le site de la FEEBAT : https://www.feebat.org/fo ations/professionnels-du-batiment/energies-r

#### S'entourer d'une équipe formée et qualifiée

Les professionnels impliqués à chaque étape du projet et dans la vie de l'ouvrage devront être spécialisés dans l'énergie solaire thermique.

Pour les bureaux d'études et les installateurs, il existe des qualifications RGE (Reconnu Garant de l'Environnement). Les exploitants peuvent quant à eux bénéficier d'une formation spécifique SOCOL Exploitants.

#### **R** Sentourer\_dune\_quipe.pdf **NFII** [21/10/2021 15:28] 164 Ko.

Catégories : Les livrets techniques, 2 S'entourer d'une équipe

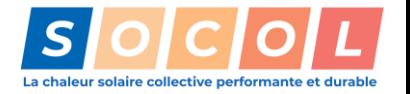

### **3. Concevoir**

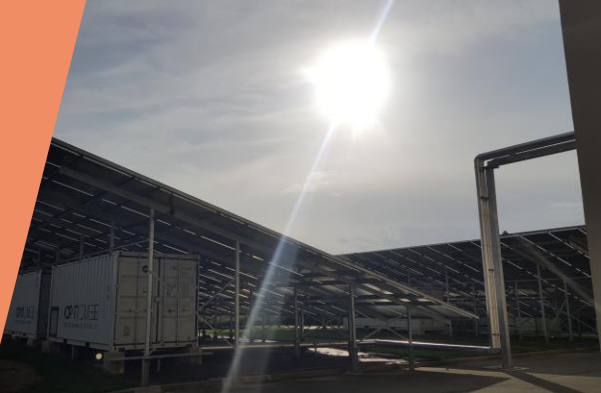

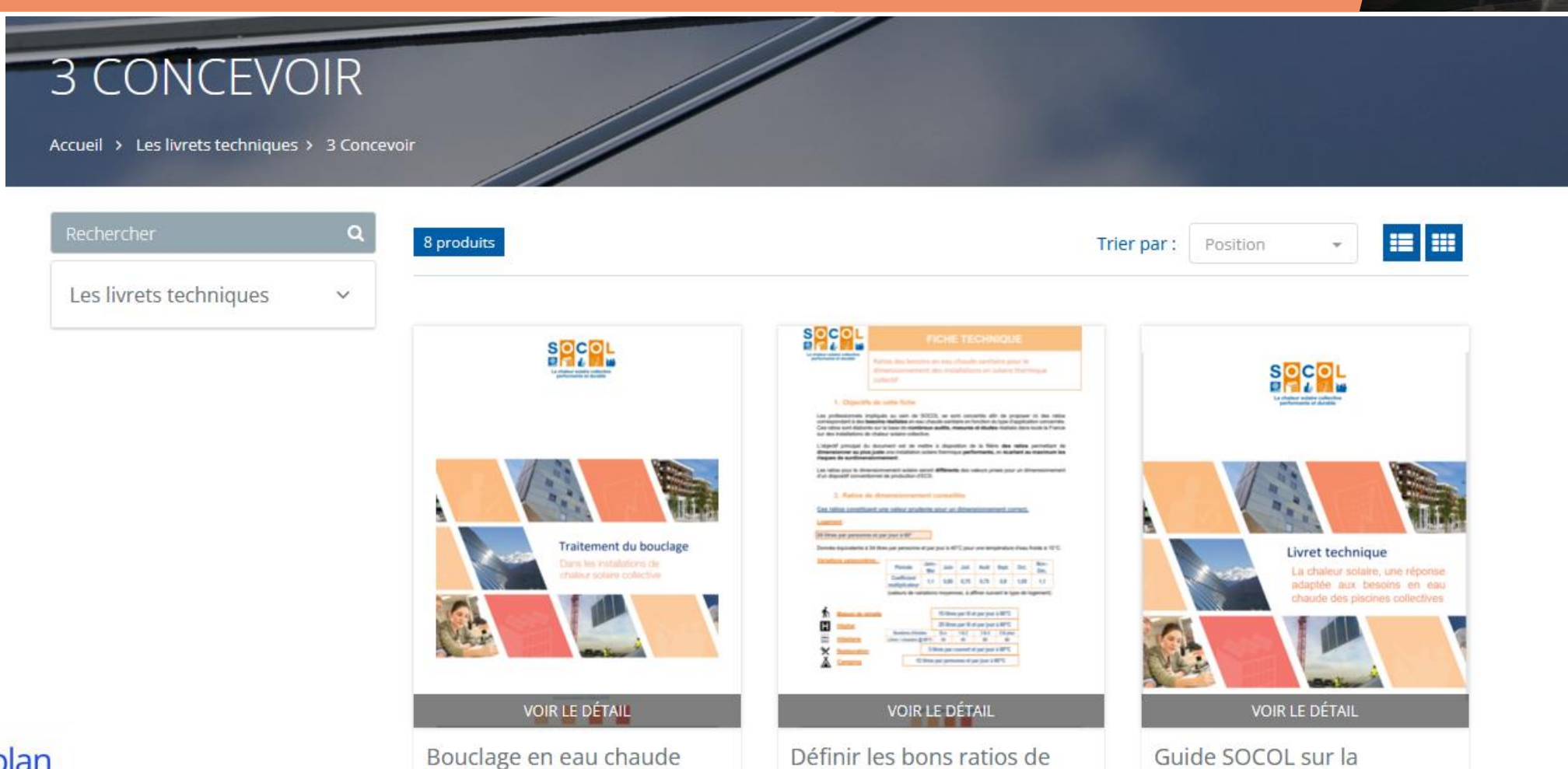

dimensionnement

solaire collective

ar solaire collective performante et durab

production de chaleur

colaire nour les piscines

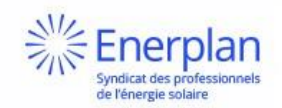

### **4. Réaliser et mettre en service**

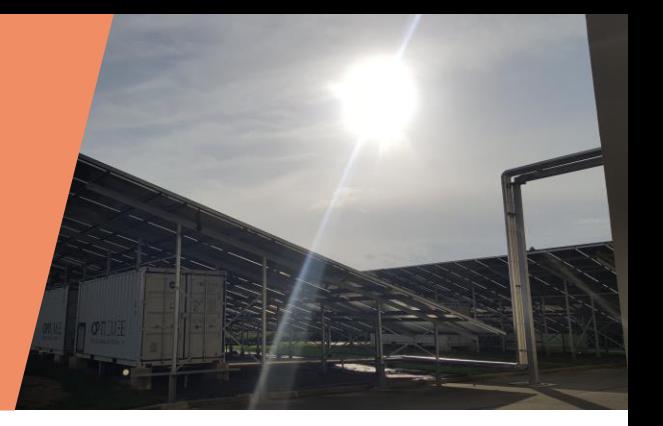

#### 4 RÉALISER ET METTRE EN SERVICE

Accueil > Les livrets techniques > 4 Réaliser et mettre en service

ndicat des

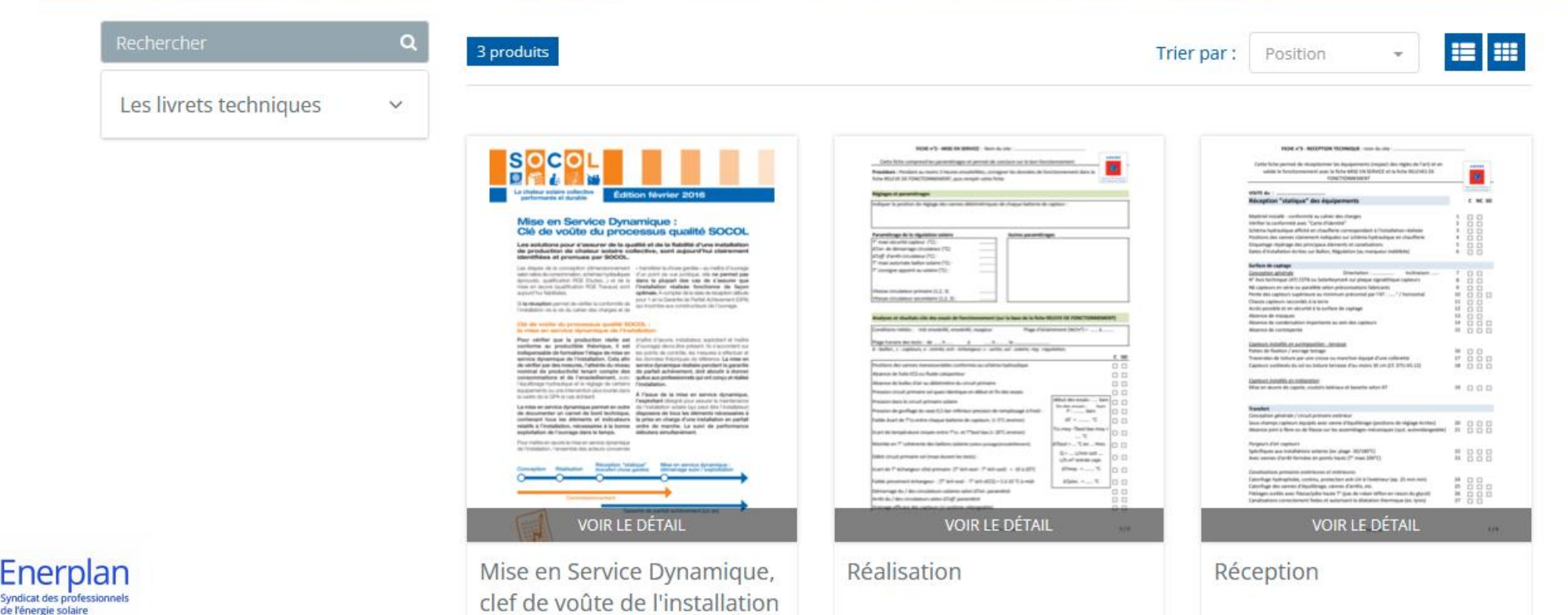

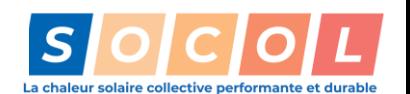

#### **Les outils pour la mise en service dynamique**

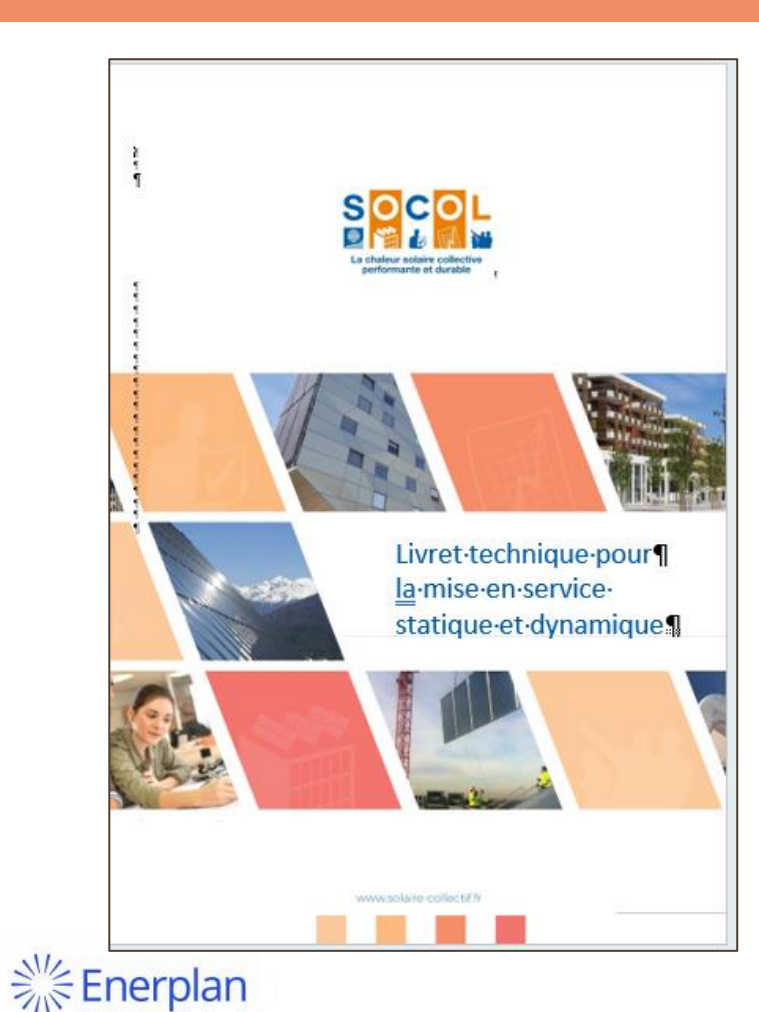

Syndicat des professionnels de l'énergie solaire

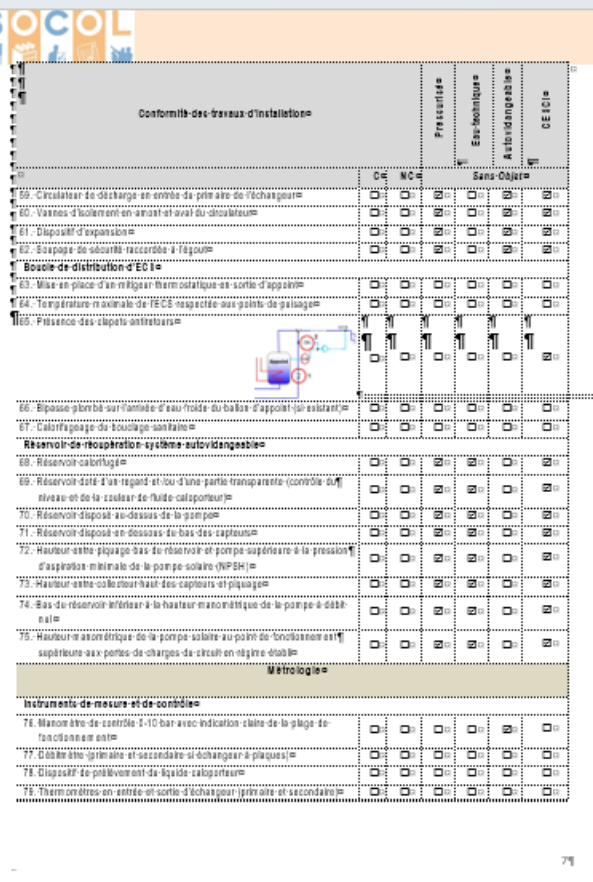

#### 日日の味噌 2) Mise en service dynamique La mise en service dynamique-consiste à mettre-en-marche, mesurer et régler-les-paramètres de l'installation-:- débits, - pressions - conformément- aux - spécifications - et - aux - calculs - ; - puis - à - faire- fonctionner - l'installation pendant· une- durée· suffisante- pour- établir- des- bilans- énergétiques- conformes- aux- valeurs- théoriquescorrespondant aux puisages effectués et à l'ensoleilement disponible l' La collecte de tous-les résultats-de-mesure sur-des bordereaux constitue un document précieux pourl'exploitation future de l'installation : - + U-atteste que l'installation fonctionne conformément aux valeurs prescrites : fi - + B-constitue-une-mémoire-de-tous-les-réglages-effectués : 1 - + Il améliore la qualité d'exploitation car il sera possible de détecter les dérives concernant les paramètres essentiels de l'installation. La mise en service dynamique se décomp ose-donc-en-deux-étapes-:-la-mise-au-point-et-le-comp énergétique-comparé-à-la-théorie, 1 a)-La-mise-au-point Remplicage-et-mise-sous-pression-de-l'installation= .<br>"Marque, type et % de giyool du fluide caloporteur=<br>"Liquide caloporteur avec avis favorable de l'ANSES **DE TROOP** "Couleur-Initiale=" .<br>Völüme de kaulde introdulte **SECONDIAN** Wesure : # Preccion de gonflage du vace d'expancions "Specifiee-[bar]-3" "Regies (bar) (#") Pression de gonflage Preccion de rempliccage du receaux Pression de service (a froid)= "Specifiee-[bar]-3" : Rěgiše (barge Circulateurse i dabita специальную макет ту врасился "Räölät Circulateur-secondaire=† "specifie:= † Rağla≡ Equilibrages Décrire Ici le dispositif de régiage des débits et les résultats de la procédure d'équilibrage¤ Relevé ou réglés .<br>| Détecteur crépusculaire (lux)= : Differential de demarrage ("C): : Différentiel d'ambi-ricie : Temperature de consigne appoint ("C)= Temperature de securite baten ("C)="<br>| Temperature de securite capteurs ("C)= Autres-paramètres : manufacturer and the section (page suivante) manufacturer and the section (page suivante)  $10^{\rm s}$

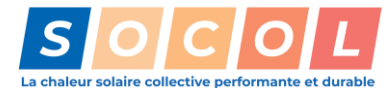

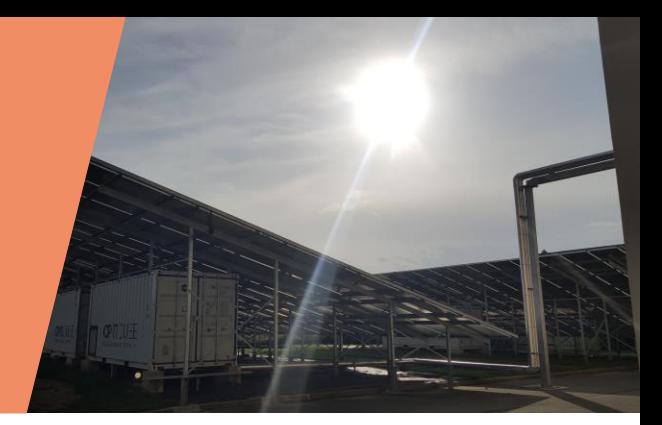

#### **Les outils pour la mise en service dynamique**

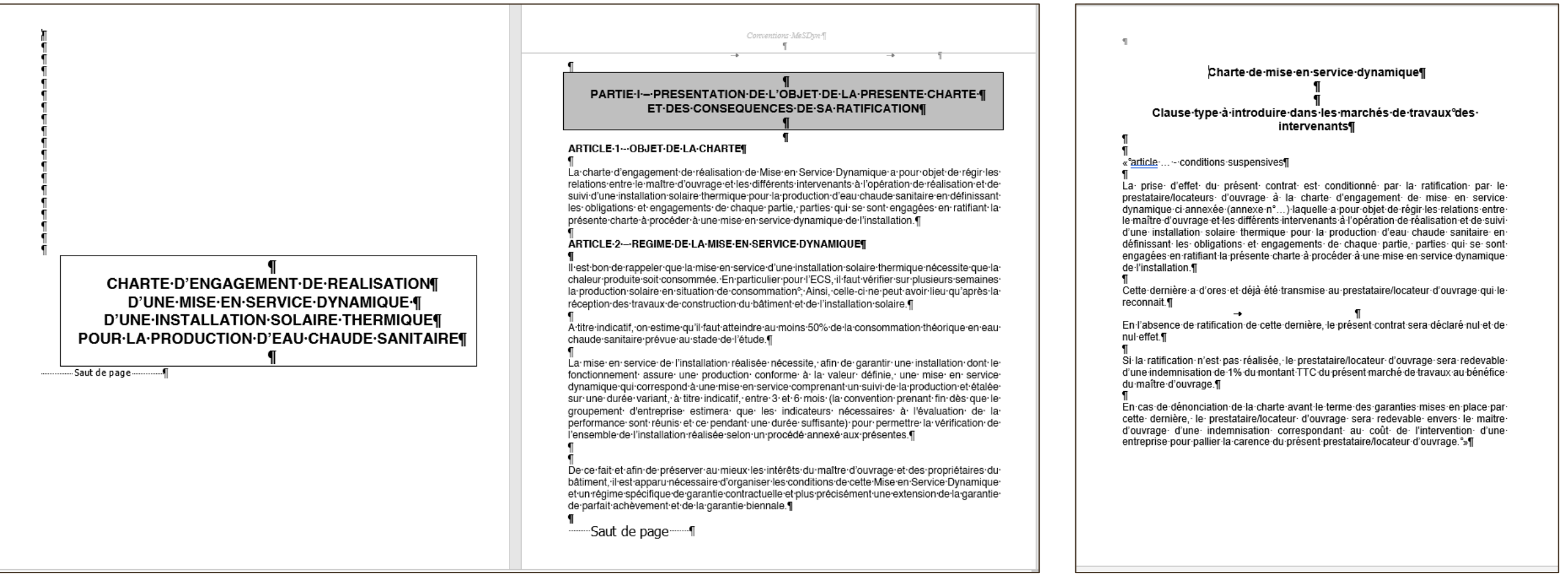

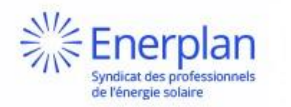

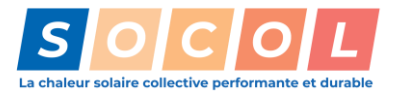

### **5. Suivre et exploiter**

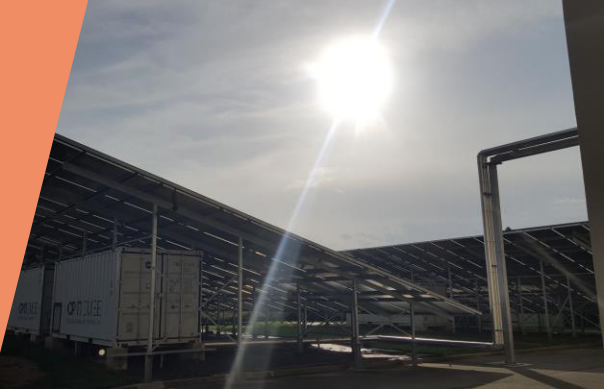

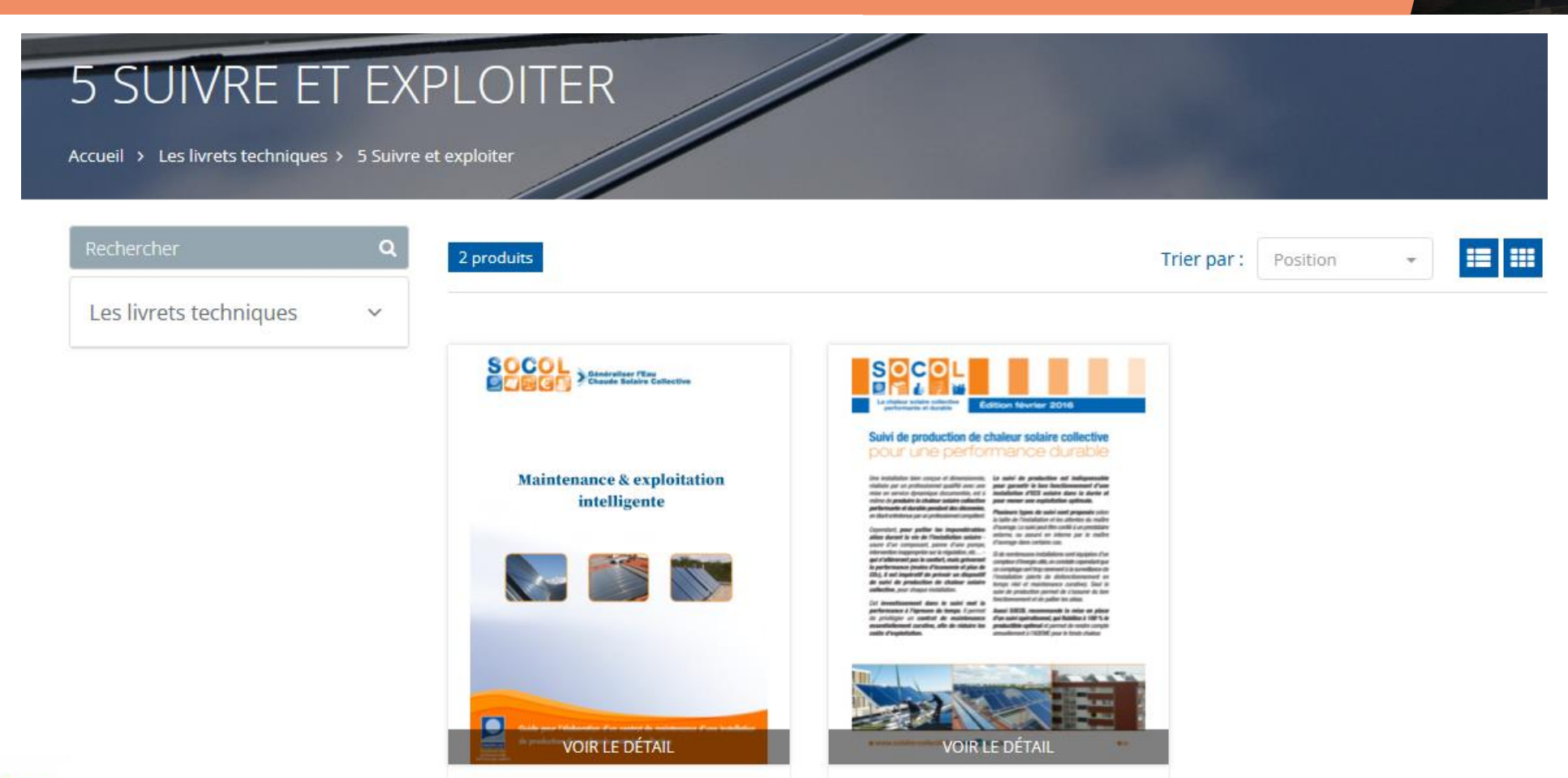

Maintenance & exploitation

intelligente

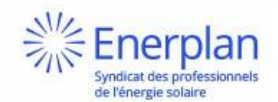

Suivi du fonctionnement et des performances de

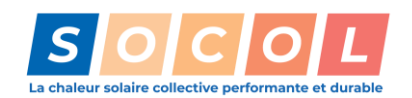

## **Guide d'aide en chaufferie le « Vademecum » : à découvrir lors du webinaire SOCOL du 5 juin !**

Enerplan ndicat des professionnels de l'énergie solaire

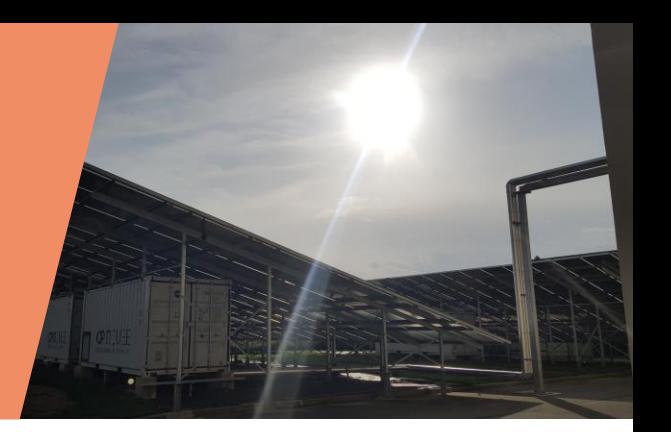

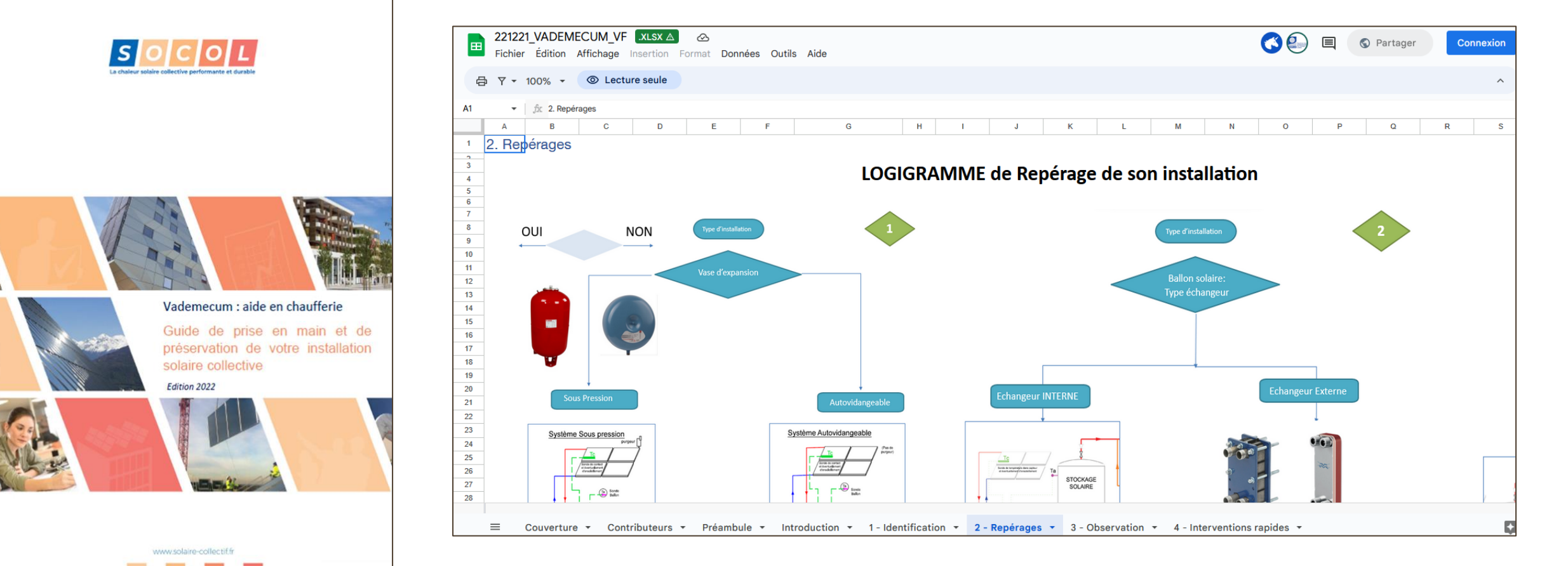

![](_page_37_Picture_3.jpeg)

#### **Les fiches d'opérations exemplaires**

![](_page_38_Picture_1.jpeg)

#### LES FICHES D'OPÉRATIONS EXEMPLAIRES

Accueil > Ressources > Les fiches d'opérations exemplaires

#### v Logement

#### v Hôtellerie

#### ► Hôtellerie de plein air

 $\vee$  Industrie

#### ▽ Services et tertiaire

#### $\vee$  Piscines

![](_page_38_Picture_10.jpeg)

#### **FICHE D'OPÉRATION** La chaleur solaire collective

#### **QECO QUARTIER FLAUBERT**

performante et durable

Grenoble (38)

#### 222

Maître d'ouvrage Compagnie de Chauffage Intercommunale de l'Agglomération Grenobloise (CCIAG) Maître d'oeuvre : Inddigo Installateur **TVP Solar** Exploitant: CCIAG

#### ш m

Description du site

Réseau de chaleur alimenté par une centrale solaire thermique utilisant une nouvelle génération de capteurs haute température.

#### CARACTÉRISTIQUES TECHNIQUES

Mise en service en novembre 2019, la surface de capteurs s'étend sur 176 m<sup>2</sup> de surface brute sur toit en structure métallique. Les capteurs plan sous vide poussé de TVP Solar sont orientés à 45° sud-sud-ouest. Le volume de stockage solaire est de 1000 litres. Avec une énergie d'appoint s'appuyant sur un réseau de chaleur, la température d'entrée est de 72°C et la température de sortie de 85°C.

![](_page_38_Picture_21.jpeg)

![](_page_38_Picture_22.jpeg)

#### **Vidéothèque et photothèque**

![](_page_39_Picture_1.jpeg)

PHOTOTHÈQUE Accueil > Ressources > Photothèque

![](_page_39_Picture_3.jpeg)

#### VIDÉOTHÈQUE

Accueil > Ressources > Vidéothèque

#### Découvrez les vidéos témoignages SOCOL

Le soleil est une source d'énergie disponible partout pour produire de la chaleur collective.

SOCOL a édité des dizaines de fiches d'opérations permettant de détailler les différentes technologies employées pour diverses applications dans plusieurs régions de France et d'en consulter les données techniques et économiques, et a également réalisé plusieurs témoignages vidéo, qui nous donnent l'opportunité de revenir sur les motivations des acteurs, et les innovations mises en place. SOCOL partage également les vidéos de ses partenaires concernant la chaleur solaire collective.

![](_page_39_Picture_9.jpeg)

## **Rejoignez la communauté SOCOL, c'est gratuit !**

![](_page_40_Picture_1.jpeg)

![](_page_40_Picture_2.jpeg)

En tant que membre SOCOL, vous aurez notamment accès aux replays et aux présentations des webinaires et vous recevrez les news SOCOL.

Si vous souhaitez également participer aux groupes de travail technique SOCOL, choisissez l'inscription en tant que membre contributeur : vous aurez aussi accès à la documentation relative aux divers groupes de travail techniques.

![](_page_40_Picture_33.jpeg)

![](_page_40_Picture_6.jpeg)

![](_page_40_Picture_7.jpeg)

#### ÉTATS GÉNÉRAUX DE Pour en savoir plus sur la chaleur solaire **LA CHALEUR SOLAIRE**

**20 juin 2023 – à Strasbourg et en distanciel : inscriptions ouvertes !**

![](_page_41_Figure_2.jpeg)

### **La nouvelle application pour la mise en service dynamique**

![](_page_42_Picture_1.jpeg)

# **Des questions ?**

![](_page_42_Picture_3.jpeg)

![](_page_42_Picture_4.jpeg)